### Umrechnung von Einheiten:

Vorsätze von Einheiten stehen ersatzweise für einen Faktor. Dadurch verkürzt sich die Schreibweise.

Zur Erinnerung:

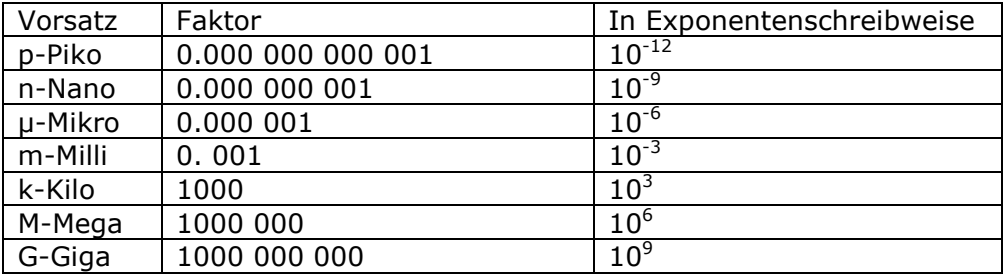

Will man eine Einheit mit Vorsatz umrechnen, so geht man zweckmäßigerweise wie folgt vor:

- 1. Beseitigung des alten Vorsatzes durch Ersatz mit Faktor
- 2. Einführung der neuen Vorsilbe zusammen mit einem zahlenmäßigen Korrekturfaktor, beide zusammen müssen Eins ergeben (hier in eckige Klammern gesetzt).

$$
0,051A = 0,051 \left[\frac{k}{1000}\right] A = \frac{0,000051kA}{0.000} \left[\frac{k}{1000}\right] = 1!!
$$
  
\n
$$
0,051A = 0,051 \left[m \cdot 1000\right] A = \frac{51 mA}{1000} \left[\frac{m \cdot 1000}{1000}\right] = 1!!
$$
  
\n
$$
51 mA = 51 \cdot 0,001 \cdot A = 51 \cdot 0,001 \cdot \left[10^{6} \cdot n\right] A = \frac{51 \cdot 10^{6} nA}{10^{12} A} = \frac{51 \cdot 10^{9} pA}{10^{12} A} = \frac{51 \cdot 10^{9} pA}{10^{12} A} = \frac{51 \cdot
$$

Bei einiger Übung kann man die Zehnerpotenzen natürlich auch schnell automatisch zusammenfassen. Bei diesem Beispiel ist mA die zweckmäßigste Einheit. Haben Sie etwas bemerkt? Die Einheiten werden nicht, wie Variable, kursiv geschrieben.

Bei einigen Einheiten muss man die Synonyme kennen. Je nach Anwendung werden verschiedene Symbole für die Einheiten verwendet. Besonders intensiv ist das bei der Einheit der Energie. Je nach Auftreten als elektrische Energie, Wärmeenergie oder mechanische Energie werden verschiedene Buchstaben benutzt. Das ist auch länderspezifisch, in den USA kennt man vorwiegend das J(oule).

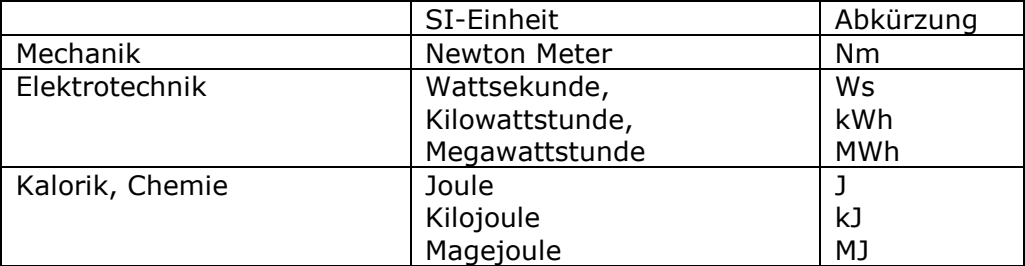

Sie müssen folgende Gesetzmäßigkeit kennen und können:

$$
1 J = 1 Ws = 1 Nm
$$

Daraus lassen sich alle anderen Einheiten ableiten.

$$
1 \text{Nm} = 1 \text{Ws} = \frac{k}{1000} \cdot \text{W} \cdot \frac{h}{3600} = \frac{1}{3600000} \text{kWh} \approx 2,78 \cdot 10^{-07} \text{kWh}
$$

Ein letztes Beispiel:

$$
1\frac{km}{h} = 1\frac{1000m}{3600s} \approx 0,278\frac{m}{s}
$$

## Kennlinie eines Bauelementes:

Aus einer Messreihe an einem Bauelement ergaben sich folgende Werte für Strom und Spannung:

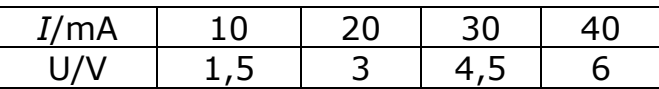

Trägt man diese Werte in ein Diagramm ein, so erkennt man deutlich den linearen Zusammenhang.

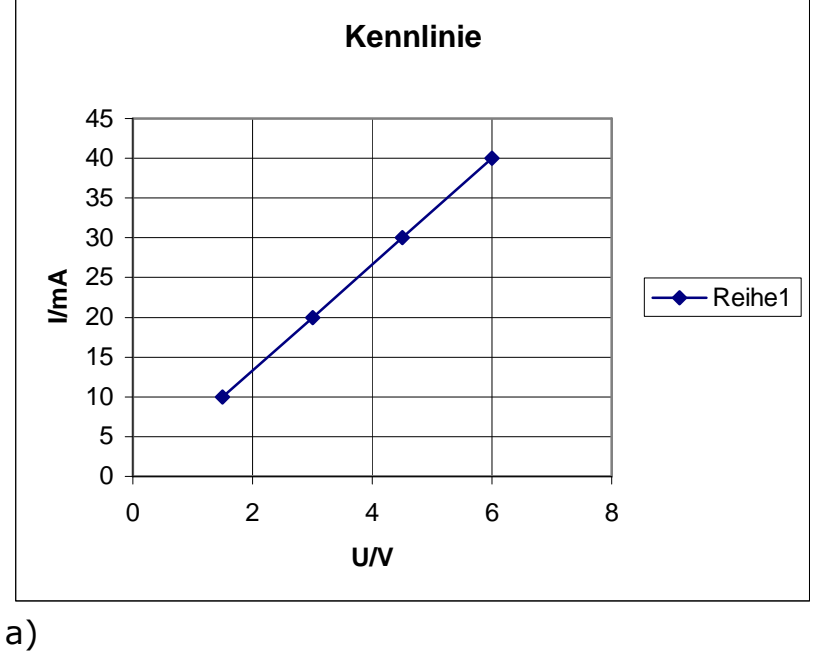

Wir setzen für die Größengleichung an:  $I = k \cdot U$  k = I U

Zum Beipiel:  $I = 10$  mA,  $U = 1.5$  V  $\rightarrow$   $k = 6.66$  mA/V

b) Zugeschnittene Größengleichung

 $I$  = 6,66 mA / V  $\cdot$   $U$  : mA  $I/\mathsf{mA} = 6,66\cdot U/\mathsf{V}$ 

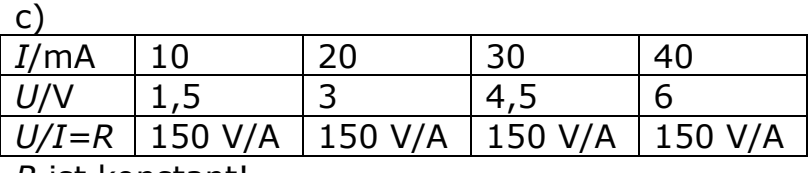

R ist konstant!

Da Die Funktion eine Gerade ist, beträgt der Grenzwert  $U/I$  für  $U = 0$ und  $I = 0$  ebenfalls  $R = 150$  V/A = 150 Ω.

#### **Kurvenanpassung**

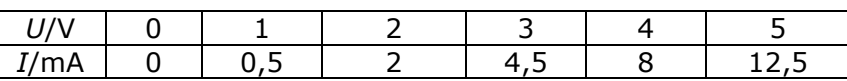

a)

Darstellung in doppelt logarithmischer Form:  $I$  / mA = a  $\cdot$   $(U / V)^b$  ln()  $\ln (I/\text{mA}) = \ln (a \cdot (U/V)^b)$  Logarithmengesetze!  $\ln (I / \text{mA}) = \ln(a) + b \ln(U / V)$  $y = \ln (I / \text{mA})$ ;  $m = b$ ;  $x = \ln (U / V)$ ;  $n = \ln(a)$  $y = mx + n$ ; mit U / V  $=$  1; I / mA  $=$  0, 5  $\rightarrow\,$  x  $=$  0; y  $=$ *n* = −0,69  $m = \frac{y - n}{x}$  für  $U/V = 2$ ;  $I/mA = 2 \rightarrow y = 0,69$ ;  $x = 0,69$  $\frac{0,69+0,69}{0,68} = 2$  $m = \frac{0,69+0,69}{0,69} =$  $=\frac{y-n}{y}$  für U/V = 2; I/mA = 2 → y = 0,69; x =

Auf eine grafische Darstellung wird an dieser Stelle verzichtet, Geraden sind im Internet genügend zu finden.

c)

Bestimmung von a und b

0,69

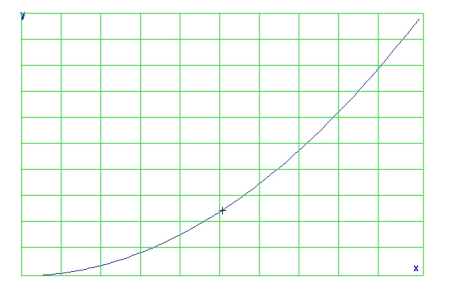

 $I$  / mA = 0,5  $(U$  / V)<sup>2</sup>  $b = m = 2$  $a = e^{n} = 0, 5$ 

d)

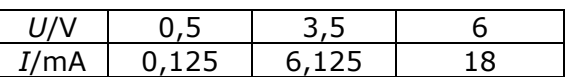

### **Strom, Ladung**

Gegeben ist das Oszillografenbild. Gesucht ist der Spannungsverlauf und die in einer Periode transportierte Ladung.

Der Scheitelpunkt der Parabel wird in den Nullpunkt verschoben. Damit ergibt sich folgendes Bild:

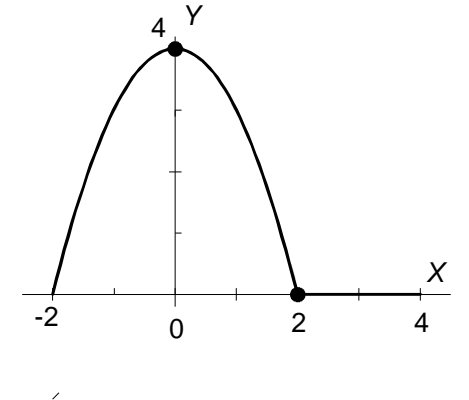

Wir stellen zunächst die grafische Funktion dar. Dazu gelten zwei Abschnitte.

1) Parabel:

$$
Y = A - BX^{2}
$$
  
\nfür  $X = 0 \rightarrow Y = 4 \text{ cm} \rightarrow A = 4 \text{ cm}$   
\nfür  $X = 2 \text{ cm} \rightarrow Y = 0 \rightarrow B = \frac{A}{\chi^{2}} = \frac{4}{4 \text{ cm}}$   
\n
$$
Y = 4 \text{ cm} - \frac{1}{\text{ cm}} \chi^{2} = 4 \text{ cm} - \frac{\text{ cm}}{\text{ cm}^{2}} \chi^{2} = 4 \text{ cm} - (X / \text{ cm})^{2} \text{ cm}
$$
  
\n
$$
Y/\text{ cm} = 4 - (X / \text{ cm})^{2}
$$

- 2) Nulllinie:  $Y = 0$
- 3) Gesamtdarstellung

$$
Y/cm = \begin{cases} 4 - (X / \text{cm})^2 & \text{für -2 cm } \leq X \leq 2 \text{cm} \\ 0 & \text{für 2 cm } < X \leq 4 \text{cm} \end{cases}
$$

b) Darstellung der Zeitfunktion:

Umrechnung der Achsen

$$
t = \frac{100 \text{ ns}}{\text{cm}} X \qquad U = \frac{1 \text{V}}{\text{cm}} Y
$$

$$
X = \frac{\text{cm}}{100 \text{ ns}} t \qquad Y = \frac{\text{cm}}{1 \text{V}} U
$$

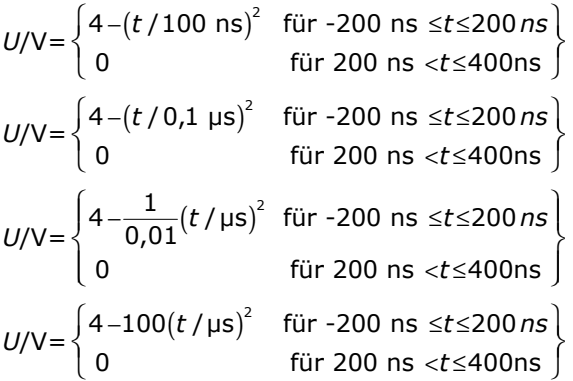

c) Ladung durch den Widerstand  $R = 50 \Omega$ 

Ladung wird nur in der Zeittransportiert, in der Strom fließt, das heißt, wo Spannung über dem Messwiderstand anliegt. Benötigt wird zunächst der Strom I.

$$
I = \frac{U}{R} = \frac{U}{50 \frac{V}{A}} = \frac{U}{50 \frac{V}{1000 \text{ mA}}}
$$
  

$$
I_{\text{mA}}' = 20 \frac{U}{V}
$$
  

$$
I_{\text{mA}}' = 20 \left(4 - 100 \left(t / \mu s\right)^{2}\right) = 80 - 2000 \left(t / \mu s\right)^{2}
$$

Für die Ladung, die durch den Widerstand fließt, gilt:

$$
Q = \int_{t_1}^{t_2} I(t)dt = \int_{-0,2\mu s}^{0,2\mu s} I(t)dt = \int_{-0,2\mu s}^{0,2\mu s} \left(80 - 2000\left(\frac{t}{\mu s}\right)^2\right)dt \cdot mA =
$$
  
\n
$$
80 \cdot t - \frac{2000}{3} \cdot \mu s \cdot \left(\frac{t}{\mu s}\right)^3 \Big|_{-0,2\mu s}^{2\mu s} \cdot mA = \frac{21,33nAs}{}
$$

#### Ladung, Strom

Gegeben ist der folgende Ladungsverlauf:

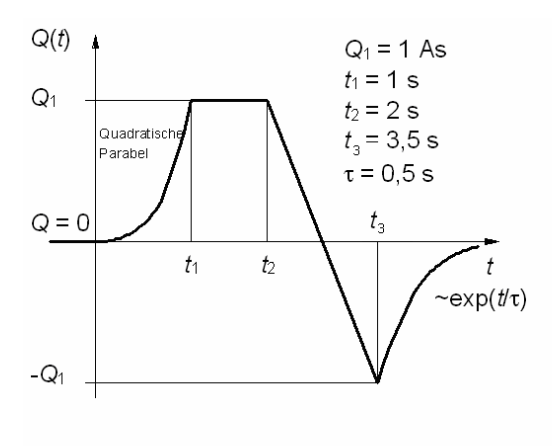

Zu berechnen ist der Stromverlauf:

Allgemein gilt:  $I(t) = \frac{d Q(t)}{dt}$ d  $I(t)=\frac{\mathrm{d}Q(t)}{t}$ t

Also muss für jeden Abschnitt die Funktion Q(t) bekannt sein und dann differenziert werden.

Tip: Zunächst die Basisvariante einer jeden Funktion suchen und dann in x- und y Richtung verschieben

a) Die Parabel:

Die Parabel hat ihren Scheitelpunkt im Koordinatenursprung und besitzt bei  $t = t_1$  den

Wert  $Q_1$ .

$$
Q(t) = Q_1 \left(\frac{t}{t_1}\right)^2
$$

- b) Die parallele zur t-Achse:  $Q(t) = Q_1$
- c) Die fallende Gerade. Sie besitzt einen negativen Anstieg und ist um  $Q_1$  nach oben Ansatz:  $Q(t) = n + m(t - t_2)$

und  $t_2$  nach rechts verschoben:  $n = Q_1$ ;  $(t) = Q_1 - 2 \frac{Q_1}{t_3 - t_2} (t - t_2) = Q_1 \left( 1 - \frac{2(t - t_2)}{t_3 - t_2} \right);$  $m = \frac{-q_1 - q_1}{t_3 - t_2} = -2 \frac{q_1}{t_3 - t_2}$  $Q_1 - Q_1$  Q<sub>1</sub>  $n = Q_1;$   $m = \frac{1}{t_2 - t_2} = -2 \frac{1}{t_2 - t_2}$  $Q_1$  (i)  $\qquad \qquad$   $($   $2(t-t)$  $Q(t) = Q_1 - 2 \frac{Q_1}{t_3 - t_2} (t - t_2) = Q_1 \left( 1 - \frac{2(t - t_2)}{t_3 - t_2} \right).$  $-Q_{\bf 1} = Q_1;$   $m = \frac{1}{t_2 - t_2} = -2 \frac{1}{t_2 - t_1}$ 

d) Die e-Funktion beginnt mit dem Wert - $Q_1$  und fällt dann auf Null. Genau das macht eine e-Funktion, sie ist für das Argument Null gleich eins und fällt mit steigendem Argument gegen Null. Unsere Funktion ist außerdem um  $t_3$  nach

$$
Q(t) = -Q_1 \exp\left(-\frac{t - t_3}{\tau}\right)
$$
  
 
$$
ext{Probe: } t = t_3 \rightarrow Q(t_3) = -Q_1; \quad t \rightarrow \infty \rightarrow Q = 0
$$

Gesamtdarstellung einschl. Differenziation:

$$
Q(t) = \begin{cases} Q_1 \left(\frac{t}{t_1}\right)^2 & \text{für } 0 \le t \le t_1 \\ Q_1 & \text{für } t_1 < t \le t_2 \\ Q_1 \left(1 - \frac{2(t - t_2)}{t_3 - t_2}\right) & \text{für } t_2 < t \le t_3 \\ -Q_1 \exp\left(-\frac{t - t_3}{\tau}\right) & \text{für } t_3 < t < \infty \end{cases}
$$

$$
I(t) = \begin{cases} 2\frac{Q_1}{t_1} \left(\frac{t}{t_1}\right) = 2 \cdot A \cdot t/s & \text{für } 0 \le t \le t_1 \\ \frac{-2}{t_3 - t_2} Q_1 = -1,33A & \text{für } t_1 < t \le t_2 \\ \frac{Q_1}{\tau_3 - t_2} & \text{für } t_2 < t \le t_3 \\ \frac{Q_1}{\tau} \exp\left(-\frac{t - t_3}{\tau}\right) = 2 \cdot A \cdot \exp\left(-\frac{t - 3,5s}{0,5s}\right) & \text{für } t_3 < t < \infty \end{cases}
$$

#### Strom, Ladung

Gegeben ist der folgende Stromverlauf:

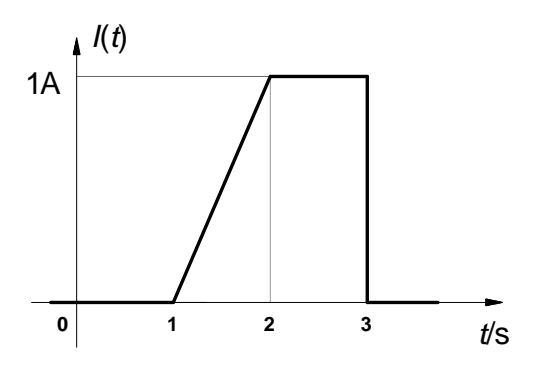

Zu berechnen ist der Ladungsverlauf:

Allgemein gilt:  $Q(t) = Q(t = t_0) + \int_t^t I(t')dt'$ 0 t  $Q(t) = Q(t = t_0) + \int I(t')dt'$ t  $= Q(t = t_0) + \int$ 

Also muss für jeden Abschnitt die Funktion  $I(t)$  bekannt sein und dann integriert werden.

Tip: Zunächst die Basisvariante einer jeden Funktion suchen und dann in x- und y Richtung verschieben

e) Die steigende Gerade. Sie besitzt einen positiven Anstieg und ist um 1 s nach Ansatz:  $I(t) = m(t - 1s)$ 

$$
t = 2s; I = 1A
$$
  
rechts verschoben:  $m = \frac{1A}{1s} = 1\frac{A}{s}$   

$$
I(t) = 1\frac{A}{s}(t-1s)
$$

Gesamtdarstellung:

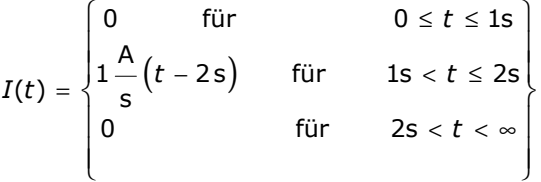

Nun muss integriert werden, wobei für jeden Bereich als Anfangsladung, die Ladung aus dem vorherigen Bereich gilt.

$$
I(t) = \begin{cases} 0 & \text{für } & 0 \le t \le 1s \\ 1 - \left(t - 1s\right) & \text{für } & 1s < t \le 2s \\ 1A & \text{für } & 2s < t < 3s \\ 0 & \text{für } & 3s < t < \infty \end{cases}
$$

$$
0 \le t \le 1
$$
s:  $Q(t = 0) = 1$ As;  $Q(t) = 1$ As +  $\int_{0}^{1} 0 dt' = 1$ As;  
 $\frac{Q(t)=1}{1}$ As  $\int_{0}^{1} \frac{Q(1s)=1}{1}$ 

1s 
$$
t \le 2s
$$
:  $Q(t = 1s) = 1As$ ;  $Q(t) = 1As + \int_{1s}^{t} \frac{A}{s} (t'-1s) dt' =$   
\n
$$
1As + \left| \frac{A}{s} \frac{1}{2} (t'-1s)^2 \right|_{1s}^{t} =
$$
\n
$$
Q(t) = 1As + \frac{A}{2s} ((t-1s)^2) \qquad Q(2s)=1,5 As
$$

$$
2s < t < 3s : Q(t = 2s) = 1,5As; Q(t) = 1,5As + \int 1A dt' = 2s
$$
  
\n1,5As +1A · t' $\Big|_{2s}^{t}$   
\n
$$
\frac{Q(t) = 1As + 1A \cdot (t-2s)}{Q(3s) = 2,5As}
$$
  
\n
$$
3s < t < \infty : Q(t = 3s) = 2,5As; Q(t) = 2,5As + \int 0 dt' = 2s
$$

 $Q(t)$ =2,5 As

$$
(t) = 2,5As + \int_{2S} 0 dt' =
$$

#### Maschensatz, Knotensatz

Gegeben ist folgende Schaltung:

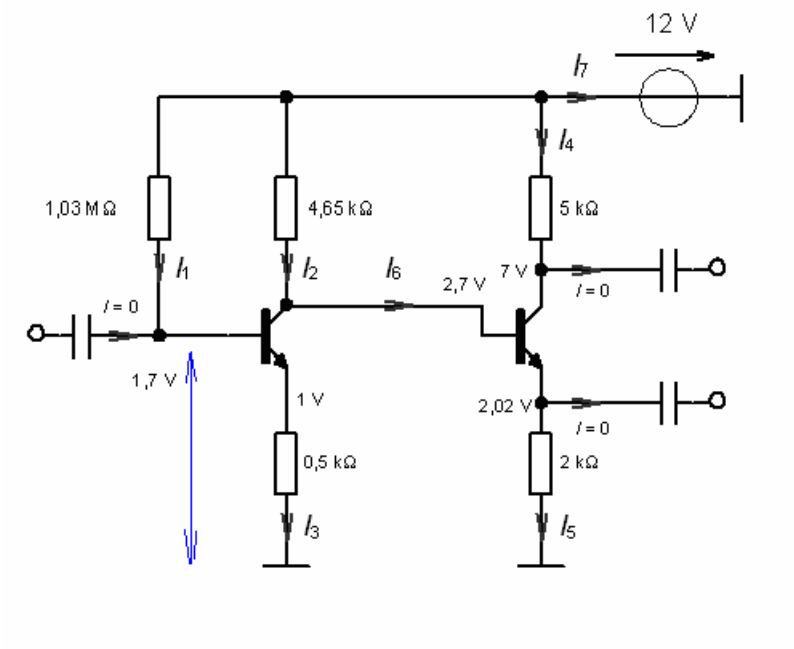

Alle angegebenen Spannungen werden zwischen dem Messpunkt und Masse gemessen, für die Spannung von 1,7 V angedeutet durch die blaue Linie.

Über die Maschen lassen sich einzelne Spannungen und damit auch Ströme bestimmen. Wir führen das an der gelb markierten Masche durch:<br>12 V

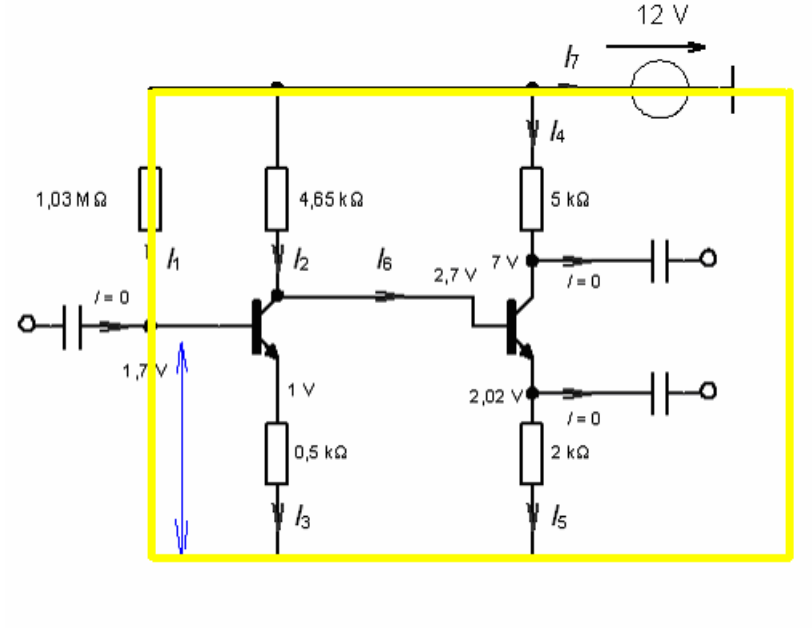

$$
I_1 \cdot 1,03M\Omega + 1,7 \text{ V-12 V=0}
$$
Die Maschenspannungen: 
$$
I_1 = \frac{12 \text{ V- } 1,7 \text{ V}}{1,03M\Omega} = 10 \mu\text{A}
$$
 (Mit scholar-terminal kein Problem)

Jetzt die anderen:

$$
I_2 = \frac{12 \text{ V} \cdot 2.7 \text{ V}}{4.65 \text{k}\Omega} = 2 \text{ mA}
$$
 (Die Spannung 2.7 V steht etwas weiter rechts!)

 $\frac{1}{3} = \frac{1 \text{ V}}{0, 5 \text{k}\Omega} = 2 \text{ mA}$  $I_3 = \frac{I_3}{I_3} =$ Ω  $=$   $\frac{1}{2}$  = 2 mA (Das ist ganz einfach, die Spannung wird direkt über dem Widerstand gemessen)

$$
I_4 = \frac{12 \text{ V} - 7 \text{ V}}{5 \text{k}\Omega} = 1 \text{ mA}
$$
 (Wie bei  $I_2$ )

$$
I_5 = \frac{2,02 \text{ V}}{2 \text{k}\Omega} = 1,01 \text{ mA}
$$
 (Wie bei *I*3)

Über die Knotensätze kann der Rest bestimmt werden.

$$
I_6 = I_2 - I_3 = 10 \mu A
$$
  
Masche:  

$$
5k\Omega \cdot I_4 + (7 V - 2,7 V) - 4,65k\Omega \cdot I_2 = 0
$$

## Energie- und Spannungsquelle

Die Polarität der Spannungsquelle folgt aus dem Spannungspfeil!

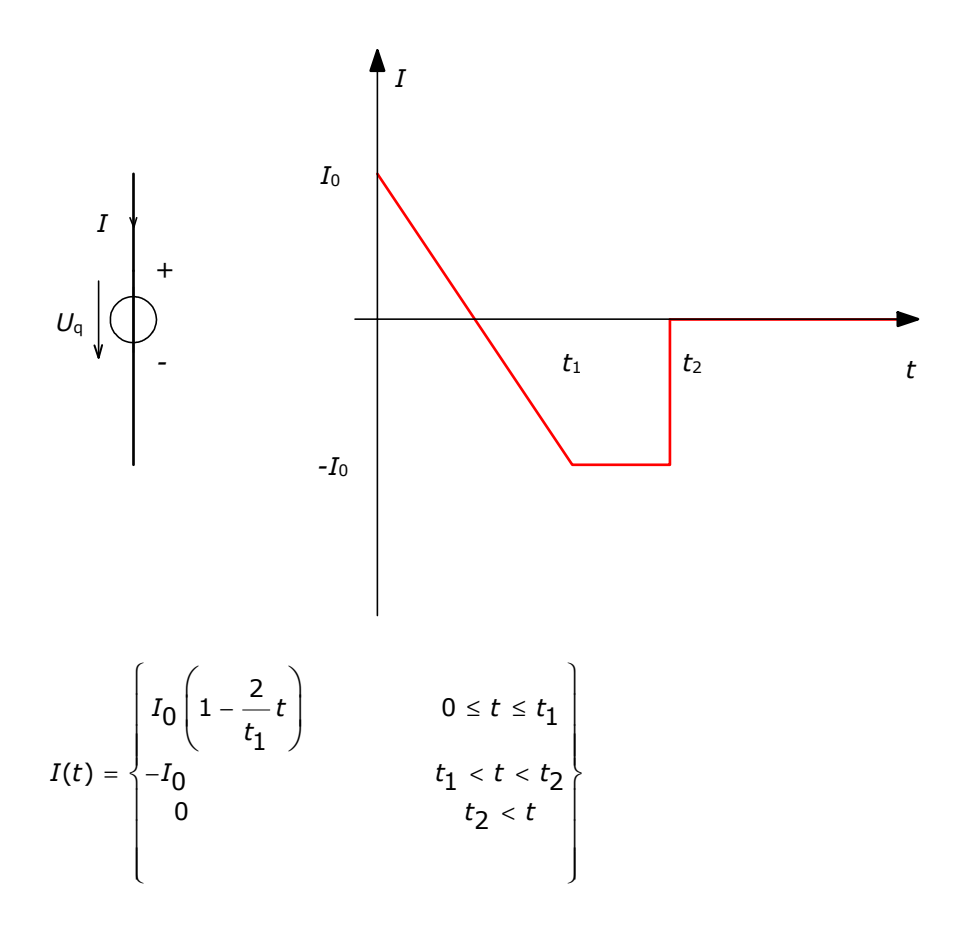

Die Leistung wir über die Beziehung  $P=U_{\mathrm{q}}I$  ermittelt.

$$
P(t) = \begin{cases} I_0 U_q \left( 1 - \frac{2}{t_1} t \right) & 0 \le t \le t_1 \\ -I_0 U_q & t_1 < t < t_2 \\ 0 & t_2 < t \end{cases}
$$

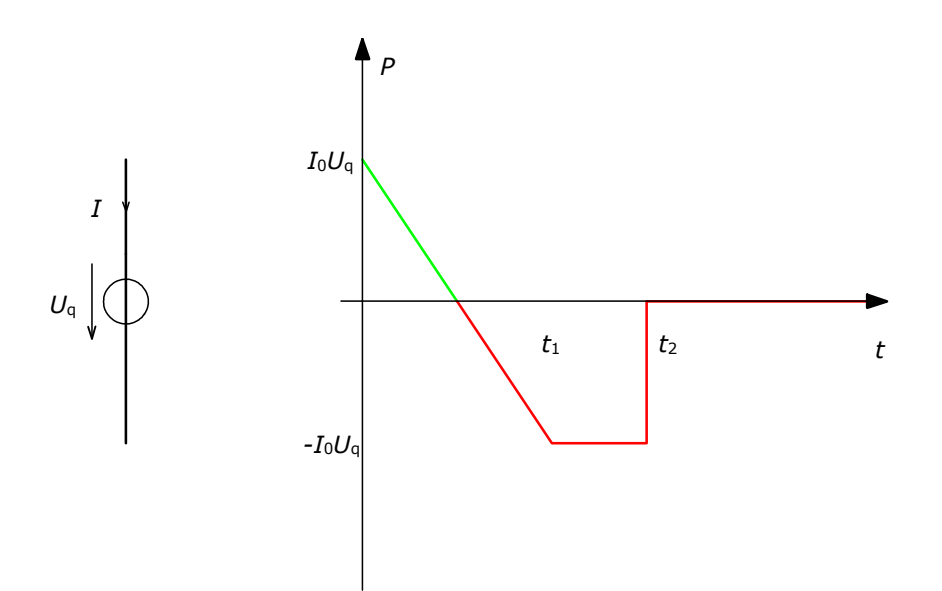

Die transportierte Energie ergibt sich aus:

$$
W(t) = W(t = 0) + \int_{t=0}^{t} P(t)dt \quad \text{mit } W(t = 0) = 0
$$
  

$$
W(t) = U_{\mathbf{q}} \int_{t=0}^{t} I(t)dt
$$

 $0 \le t \le t_1$ :

$$
W(t) = W(t = 0) + \int_{t=0}^{t} P(t)dt \quad \text{mit } W(t = 0) = 0
$$
  
\n
$$
W(t) = U_{q} \int_{t=0}^{t} I(t)dt
$$
  
\n
$$
W(t) = \frac{-I_{0}U_{q}t_{1}}{4} \left( 1 - \frac{2}{t_{1}} t \right)^{2} \Big|_{0}^{t} = I_{0}U_{q}t \left( 1 - \frac{t}{t_{1}} \right) \quad W(t_{1}) = 0
$$
  
\n
$$
W(t) = 2A \cdot 12V \cdot t \left( 1 - \frac{t}{60 \text{ min}} \right) = 2 \cdot 12 \cdot t / \text{min} \left( 1 - \frac{t}{60 \text{ min}} \right) \cdot W \cdot \text{min}
$$
  
\n
$$
W(t) = 24 \cdot t / \text{min} \left( 1 - \frac{t}{60 \text{ min}} \right) \cdot W \cdot 60 \text{ s} = 24 \cdot t / \text{min} \left( 1 - \frac{t}{60 \text{ min}} \right) \cdot W \cdot 60 \text{ s}
$$
  
\n
$$
W(t) = 1440 \cdot t / \text{min} \left( 1 - \frac{t}{60 \text{ min}} \right) \cdot W \text{s}
$$
  
\n
$$
W(t) / W \text{s} = 1440 \cdot t / \text{min} \left( 1 - \frac{t}{60 \text{ min}} \right)
$$

$$
t_{1} < t < t_{2}
$$
\n
$$
W(t) = W(t_{1}) - I_{0}U_{q} \int_{t_{1}}^{t} dt = 0 - I_{0}U_{q} (t - t_{1}) \qquad W(t_{2}) = -I_{0}U_{q} (t_{2} - t_{1})
$$
\n
$$
W(t) = -24 \left( \frac{t}{\min} - \frac{t_{1}}{\min} \right) W \cdot \min = -24 \left( \frac{t}{\min} - 60 \right) W \cdot 60s
$$
\n
$$
\frac{W(t)}{W(s_{1})} = -1440 \left( \frac{t}{\min} - 60 \right)
$$
\n
$$
W(t_{2}) = 43200 Ws
$$

 $(t_2 - t_1)$  $2 < t$  : 0  $\rightarrow$   $-I_0U_{\rm q}(t_2 - t_1)$ t $_2 < t$  :  $P = 0 \rightarrow -I_0 U_0 (t_2 - t_1)$  $\prec$  $= 0 \rightarrow -I_0U_0$   $|t_2 -$ 

Nichtmaßstäbliche Zeichnung:

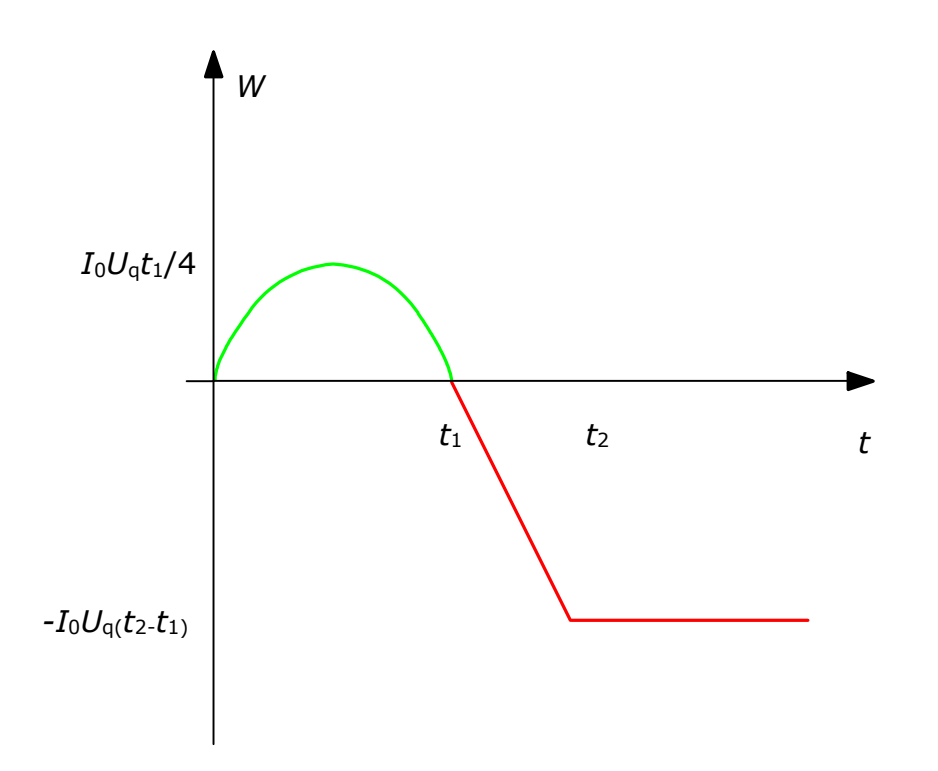

## Kennlinie einer Diode

Für alle Betrachtungen gilt m = 1!

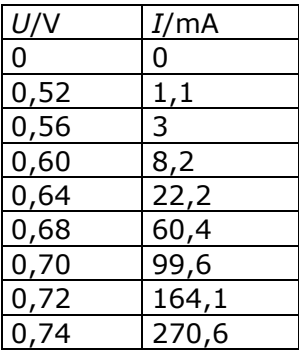

## a) Kennlinie der Diode

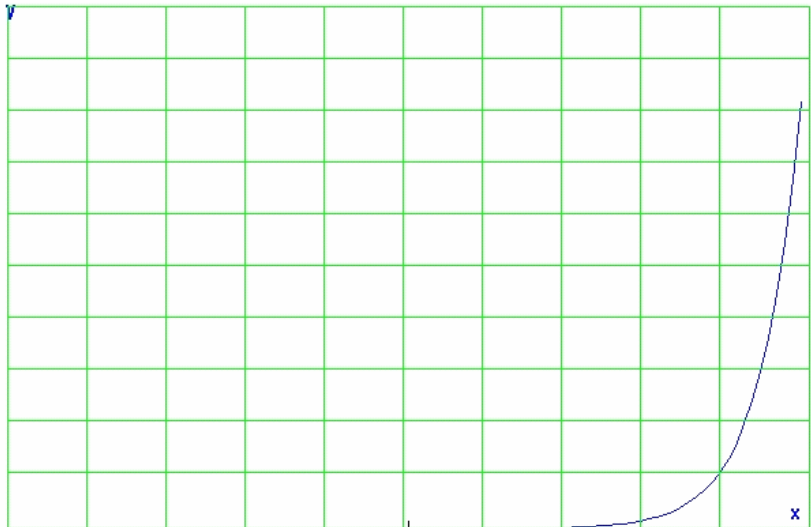

b)

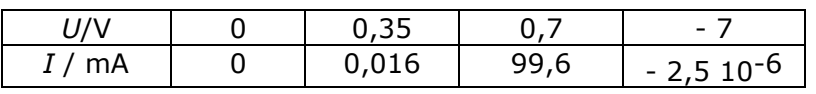

Eventuell noch Zwischenwerte angeben.

c) 
$$
I \approx I_s e^{\frac{U}{mU_\tau}}, \frac{U}{mU_\tau} = \ln(\frac{I}{I_s}), U = mU_\tau \ln(\frac{I}{I_s}) \Rightarrow U = 0,600
$$

V .

d) Allgemein gilt mit der für den Durchlaßbereich gültigen Näherungsbeziehung:

$$
U = mU_{\tau} \ln(\frac{1}{l_s}) \qquad ,
$$

$$
\Rightarrow \qquad U_1 = mU_T \ln(\frac{l_1}{l_s}) \qquad U_2 = mU_T \ln(\frac{l_2}{l_s}) \qquad , \qquad U_2 - U_1 = mU_T \ln(\frac{l_2}{l_1}).
$$
  

$$
\frac{l_2}{l_1} = 2 \qquad \Rightarrow \qquad U_2 = U_1 + mU_T \ln 2 \quad , \qquad U_2 = 0,600 \text{ V} + 40 \text{ mV} \ln 2 = \textbf{0,6277 V}.
$$

Von gewissem technischen Interesse ist noch der Fall :

$$
\frac{I_2}{I_1} = 10 \Rightarrow U_2 - U_1 = mU_T \ln 10 \approx 2.3 \, mU_T \quad .
$$

# Differenzieller Widerstand einer Diode

a)  
\n
$$
I = I_{S} \left( \exp\left(\frac{U}{U_{T}}\right) - 1 \right) \rightarrow U = U_{T} \ln\left(\frac{I}{I_{S}} + 1\right)
$$
\n
$$
r = \frac{dU}{dI} = \frac{U_{T}}{I_{S}} \frac{1}{I_{S} + 1} = \frac{U_{T}}{I_{S} + I}
$$

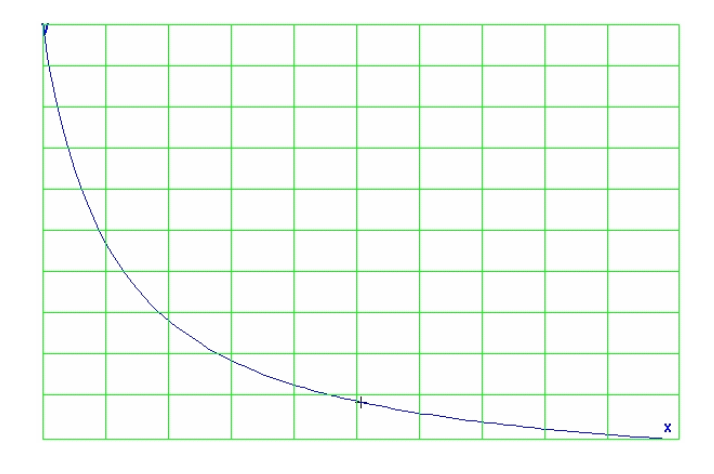

b)  $I = 1$  mA:  $r = 40$  Ω,  $I = 0.05$  mA:  $r = 800$  Ω.

### Hinweise:

1. Für  $I = 0$  folgt ,

Zahlenwert für  $U_T = 40$  mV und  $I_S = 2,5$  nA:  $r(0) = 16$  M $\Omega$ .

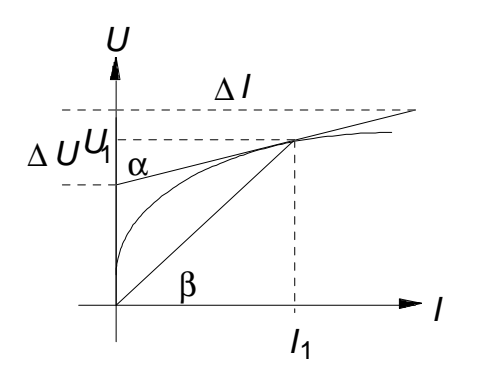

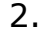

$$
R_1 = \frac{U_1}{I_1}, \quad \tan \beta = \frac{U_1/V}{I_1/A} = R_1/\Omega
$$
  

$$
r = (\frac{dU}{dl})_1, \quad \tan \alpha = (\frac{dU/V}{dl/A})_1 = (\frac{\Delta U/V}{\Delta I/A})_1 = r/\Omega
$$

#### Arbeitspunkt einer Diodenschaltung

a) Allgemein mit dem MS:  $U_q = IR + U_D(l) \Rightarrow I = \frac{U_q - U_D(l)}{R}$ R = −  $\frac{q - U_{\rm D}(l)}{2}$ 0 für  $U_{\mathsf{q}}$  >  $U_{\text{D}}(I)$ , Fall 1:  $U_q > U_D = U_F = 0.7 \text{ V} = \text{konst.} \Rightarrow$  Diode leitet für  $U_{\sf q1}$  und  $U_{\sf q2}$ Fall 2:  $U_q > U_D = U_D(I) > 0.5$  V  $\Rightarrow$  Diode leitet für  $U_{\sf q1}$  und  $U_{\sf q2.}$ 

b) Fall 1: 
$$
U = U_F = U_{q1} - IR \Rightarrow U = 0,7 V, I = 43 mA
$$
,  
Fall 2:  $U = U_{q1} - I_S Resp(\frac{U}{mU_T})$ ,

zahlenmäßige Auswertung für  $I_S = 2.5 10^{-9}$ A,  $mU_T = 40$  mV,  $R =$ 100 Ω:

 $U = 5V - 2.5 \cdot 10^{-7} V \cdot exp(\frac{U}{10})$ 40 V - 2,5 $\cdot$ 10 $^7$  V mV  $f(U) = (U / V) + 2.5 \cdot 10^{-7} \cdot \exp(25 \cdot (U / V)) = 5$ 

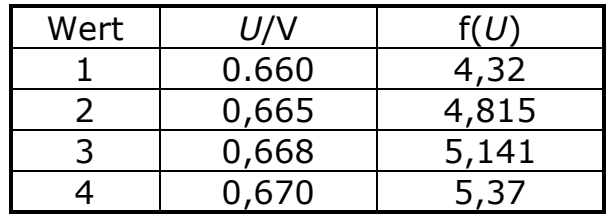

Lineare Interpolation zwischen den Werten 2 und 3 liefert  $U = 0.6667V$ , I  $= 43,3$  mA.

Der Arbeitspunkt ergibt sich aus dem Schnittpunkt der beiden Kennlinien:

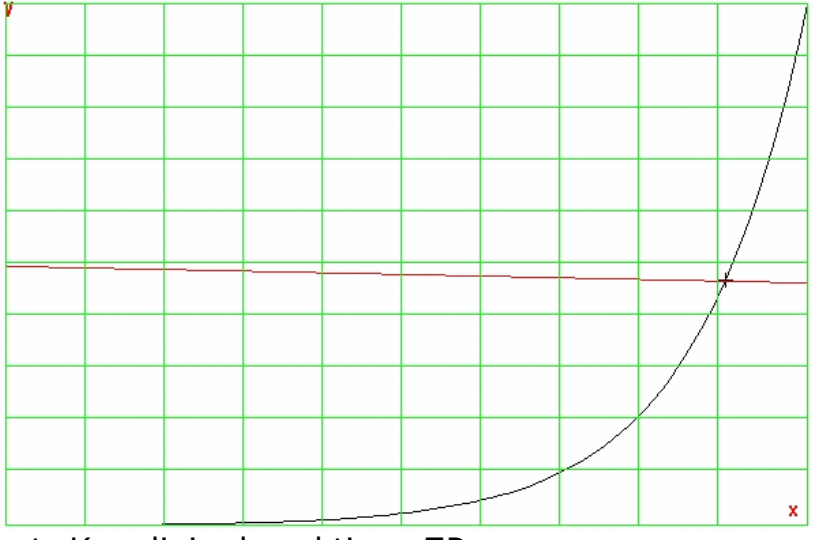

rot: Kennlinie des aktiven ZP

## schwarz: Diodenkennlinie

.

Bei Variation von  $U_{\mathbf{\Theta}}$  ergeben sich folgende, grafisch ermittelte, Ergebnisse:

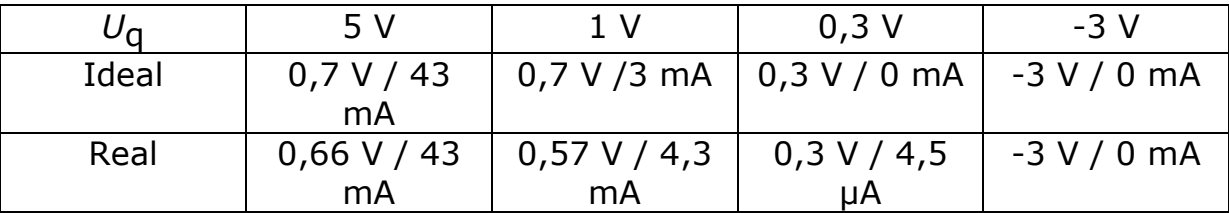

#### Kennlinie einer Glühlampe

Gegeben ist die Kennlinie der Lampe mit:  $U = aI + bI^2$ . Die Lampe besitzt einen Kaltwiderstand von 100 Ω. Bei 230 V verbraucht sie eine Leistung von 40 W. Ansatz:

- Der Strom im "Wachzustand" der Lampe lässt sich leicht aus der Leistung bei Nennspannung berechnen.
- Der Kaltwiderstand ist der Widerstand bei der Spannung Null. Dieser Widerstand kann praktisch nicht gemessen werden. Man findet ihn durch folgende Überlegung. Die Strom/Spannungskennlinie eines ohmschen Widerstandes von 100 Ω besitzt den entsprechenden Anstieg. Dieser ist konstant. Bei 0 V entspricht der Anstieg der Strom/Spannungskennlinie der Lampe genau diesem Wert. Man muss also die erste Ableitung der Kurve bilden und für  $I = 0$  den differenziellen Widerstand bilden.

| $U = aI + bI^2$               |  |  |  |  |  |
|-------------------------------|--|--|--|--|--|
|                               |  |  |  |  |  |
| $r = \frac{dU}{dI} = a + 2bI$ |  |  |  |  |  |
|                               |  |  |  |  |  |
| $r(I = 0) = a = 100 \Omega$   |  |  |  |  |  |
|                               |  |  |  |  |  |
| $a = R_K = 100 \Omega$        |  |  |  |  |  |
|                               |  |  |  |  |  |
|                               |  |  |  |  |  |

 Blau: KL Lampe Rot: Kennlinie Widerstand 100 Ω

Für den Betrieb bei Nennspannung ermitteln wir den Strom  $I_{\rm N} = \frac{I}{I_{\rm L}} = 0.174$  A N  $I_{\mathsf{N}} = \frac{P}{U_{\mathsf{N}}}= 0.174 \,\mathrm{A}.$ 

Die Konstante b bestimmen wird aus den Nenngrößen beim Betrieb der Lampe. U(I)-Kennlinie:

$$
U_{N} = R_{K}I_{N} + bI_{N}^{2}
$$

$$
b = \frac{U_{N} - R_{K}I_{N}}{I_{N}^{2}} = 7029 \frac{V}{A^{2}}
$$

$$
U = 100 \frac{V}{A} I + 7029 \frac{V}{A^2} I^2 |V
$$
  

$$
U/V = 100 (I/A) + 7029 (I/A)^2
$$

Die  $I(U)$ -Kennlinie lässt sich aus der quadratischen Bestimmungsgleichung für I herleiten, wobei nur die positive Lösung in Frage kommt!

$$
U = R_{K}I + bI_{N}^{2}
$$
  
\n
$$
I^{2} + \frac{R_{K}I_{N}}{b} - \frac{U_{N}}{b} = 0
$$
  
\n
$$
I = -\frac{R_{K}}{2b} + \sqrt{\left(\frac{R_{K}}{2b}\right)^{2} + \frac{U}{b}} = -7,11mA + \sqrt{50,6(mA)^{2} + \frac{U}{b}}
$$
  
\n
$$
I/mA = -7,11 + \sqrt{50,6 + 142U/V}
$$

Die Leistung P: Schwarz: I(U)-KL Rot: Leistung P

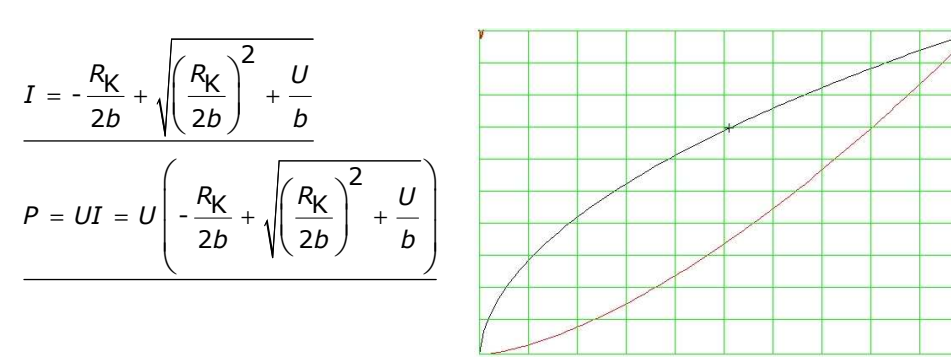

 $\mathbf{x}$ 

 $P(U=207 \text{ V}) = 34,1 \text{ W}$  $P(U=253 \text{ V}) = 46,2 \text{ W}$ 

### Temperaturabhängigkeit verschiedener Widerstände

a) Bestimmung der Konstanten aus den Werten für  $T_0 = 293$  K und  $R_0 = 100$  Ω.

Metallwiderstand:

$$
R(T) = R_{\mathsf{M}}\left(\frac{T}{\theta} - a\right) \qquad \rightarrow \qquad R_{\mathsf{M}} = \frac{R(T_0)}{\left(\frac{T_0}{\theta} - a\right)} = 137 \Omega
$$

Heißleiter:

$$
R(T) = R_{\text{H}}e^{\frac{b}{T}} \rightarrow R_{\text{H}} = \frac{R(T_0)}{\frac{b}{T_0}} = 3{,}58 \text{ m}\Omega
$$

Kaltleiter:

$$
R(T) = R_Ke^{CT}
$$
  
\n
$$
\frac{R(T + 100K)}{R(T)} = 100 = \frac{e^{C(T + 100K)}}{e^{CT}} = e^{C100K}
$$
  
\n
$$
C = \frac{1}{100K} \ln 100 = 0,046 \frac{1}{K}
$$
  
\n
$$
R_K = \frac{R(T_0)}{e^{T_0}} = 138 \mu\Omega
$$

b) Kennlinien: Schwarz: Metallwiderstand Rot: Heißleiter Blau: Kaltleiter

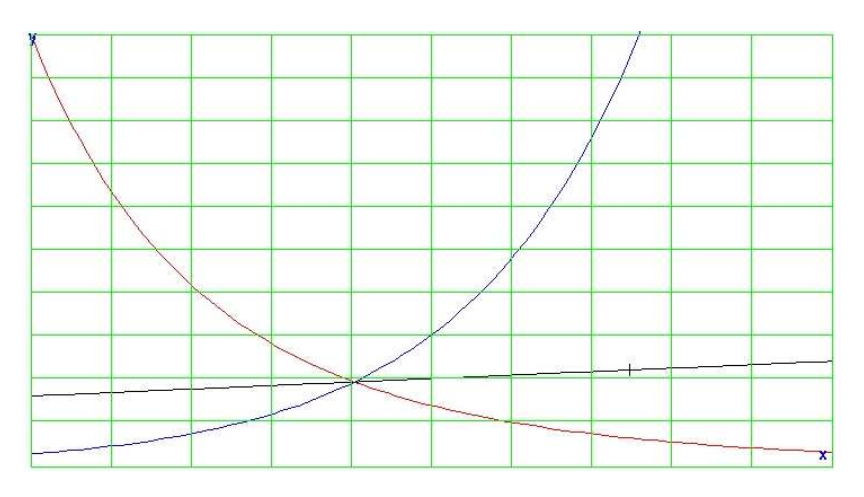

c) Bestimmung des Temperaturkoeffizienten α.

In der Umgebung der Temperatur  $\mathcal{T}_0$  ändert sich der Widerstand ungefähr mit der ersten Ableitung der Kennlinie nach der Temperatur:

$$
R(T_0 + \Delta T) = R(T_0 + \Delta T) + \frac{dR}{dT}\bigg|_{T=T_0} \cdot \Delta T
$$

Wir müssen also die erste Ableitung bilden, und die Gleichung dann in die Form  $R(T_0 + \Delta T) = R(T_0) (1 + \alpha \Delta T)$  bringen.

Metallwiderstand:

$$
R(T) = R_{M} \left(\frac{T}{\theta} - a\right)
$$
\n
$$
\frac{dR(T)}{dT}\Big|_{T=T_{0}} = \frac{R_{M}}{\theta}
$$
\n
$$
R(T_{0} + \Delta T) = R(T_{0}) + \frac{R_{M}}{\theta} \Delta T
$$
\n
$$
R_{M} = \frac{R(T_{0})}{\left(\frac{T_{0}}{\theta} - a\right)}
$$
\n
$$
R(T_{0} + \Delta T) = R(T_{0}) + \frac{R(T_{0})}{\left(\frac{T_{0}}{\theta} - a\right)\theta} \Delta T = R(T_{0}) \left(1 + \frac{1}{(T_{0} - a\theta)} \Delta T\right)
$$

Koeffizientenvergleich:

$$
\alpha = \frac{1}{\left( T_0 - a\theta \right)}
$$

Heißleiter:

$$
R(T) = R_{\text{H}}e^{\frac{b}{T}}
$$
  
\n
$$
R(T_0) = R_{\text{H}}e^{\frac{b}{T_0}}
$$
  
\n
$$
\frac{dR(T)}{dT}\Big|_{T=T_0} = -R_{\text{H}}\frac{b}{T_0^2}e^{\frac{b}{T_0}}
$$
  
\n
$$
R(T_0 + \Delta T) = R(T_0) - R_{\text{H}}\frac{b}{T_0^2}e^{\frac{b}{T_0}} \cdot \Delta T = R(T_0) - R(T_0)\frac{b}{T_0^2} \cdot \Delta T
$$
  
\n
$$
R(T_0 + \Delta T) = R(T_0)\left(1 - \frac{b}{T_0^2} \cdot \Delta T\right)
$$

Koeffizientenvergleich:

$$
\alpha = -\frac{b}{T_0^2}
$$

Kaltleiter:

$$
R(T) = R_Ke^{cT}
$$
  
\n
$$
R(T_0) = R_Ke^{cT_0}
$$
  
\n
$$
\frac{dR(T)}{dT}\Big|_{T=T_0} = R_Ke \cdot e^{cT_0}
$$
  
\n
$$
R(T_0 + \Delta T) = R(T_0) + R_Ke \cdot e^{cT_0} \cdot \Delta T = R(T_0) + R(T_0) \cdot c \cdot \Delta T
$$
  
\n
$$
R(T_0 + \Delta T) = R(T_0) (1 + c \cdot \Delta T)
$$
  
\nKoeffizientenvergleich:  
\n
$$
\alpha = c
$$

Schlussfolgerung: Beim Metallwiderstand und beim Heißleiter hängt  $\alpha$  von der Bezugtemperatur ab.

Schwarz: Metallwiderstand Rot: Heißleiter

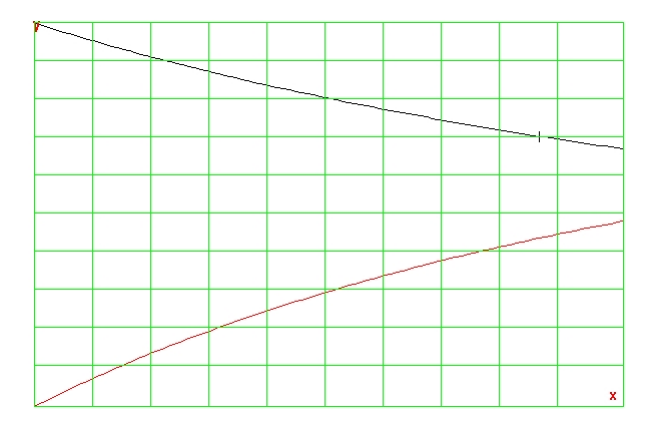

### Zusammenschaltung von Zweipolen

Durch den Zweipol AC fließt der Strom I, in den beiden Parallelzweigen aus Symmetriegründen I/2.

Die Spannung über dem Zweipol AC beträgt demnach:  $U_{AC} = Z(I)$ Die Spannung über dem Zweig BC:  $u_{BC} = 2 \cdot z(\frac{I}{2})$ 

Damit lassen sich alle gesuchten Spannungen darstellen:

$$
U_{BC} = 2 \cdot Z(\frac{I}{2})
$$
  
 
$$
U_{AC} = U_{BC} + Z(I) = 2 \cdot Z(\frac{I}{2}) + Z(I)
$$

Der Faktor k:

$$
k = \frac{2 \cdot Z(\frac{I}{2})}{2 \cdot Z(\frac{I}{2}) + Z(I)}
$$

Widerstände  $U = RI$ :

$$
U_{\text{BC}} = 2 \cdot R \frac{I}{2} = RI = 5 \text{ V}
$$
  

$$
U_{\text{AC}} = U_{\text{BC}} + RI = 2 \cdot RI = 10 \text{ V}
$$
  

$$
k = \frac{1}{2}
$$

Glühlampen  $U = aI + bI^2$ 

$$
a = 2\Omega, b = 20V/A^{2}
$$
  
\n
$$
I = 0,5A
$$
  
\n
$$
U_{BC} = 2 \cdot \left(a\frac{I}{2} + b\frac{I^{2}}{4}\right) = aI + \frac{b}{2}I^{2} = 3,5 V
$$
  
\n
$$
U_{AC} = 2 \cdot \left(a\frac{I}{2} + b\frac{I^{2}}{4}\right) + aI + bI^{2} = 2aI + \frac{3}{2}bI^{2} = 9,5 V
$$
  
\n
$$
k = \frac{aI + \frac{b}{2}I^{2}}{2aI + \frac{3}{2}bI^{2}} = 0,36
$$

Dioden

\n
$$
I = I_{S} \left( e^{\frac{U}{UT}} - 1 \right) \approx I_{S} e^{\frac{U}{UT}}.
$$
\n
$$
U = U_{T} \ln \frac{I}{I_{S}}
$$

$$
U_{\tau} = 100 \text{ mV}, \quad Is = 35 \text{ pA}
$$
  
\n
$$
I = 20 \text{ mA}
$$
  
\n
$$
U_{\text{BC}} = 2 \cdot U_{\text{T}} \ln \frac{I}{2I_{\text{S}}} = 2 \cdot U_{\text{T}} \left( \ln \frac{I}{I_{\text{S}}} - \ln 2 \right) = 3,894 \text{ V}
$$
  
\n
$$
U_{\text{AC}} = U_{\text{T}} \left( 3 \ln \frac{I}{I_{\text{S}}} - 2 \ln 2 \right) = 5,91 \text{ V}
$$
  
\n
$$
k = \frac{2 \left( \ln \frac{I}{I_{\text{S}}} - \ln 2 \right)}{\left( 3 \ln \frac{I}{I_{\text{S}}} - 2 \ln 2 \right)} = 0,66
$$

### Diodenersatzschaltung

Ersatzschaltung:

A B R<sup>2</sup> R<sup>1</sup> rD U<sup>F</sup> IR ID M IAB

Wir analysieren die Schaltung zunächst qualitativ. Liegt an der Diode nicht mindestens die Spannung  $U_{\text{F}}$ , zu sperrt sie und der gesamt Strom fließt durch die Widerstände  $R_1$  und  $R_2$ . Die Diode leitet gerade noch nicht wenn, über dem Widerstand  $R_2$  die Spannung  $U_{\mathsf{F}}$ abfällt. Wir haben einen Spannungsteiler:

$$
U_{\rm F} = U_{\rm AB} \frac{R_2}{R_1 + R_2}
$$

$$
U_{\rm AB} = U_{\rm F} \frac{R_1 + R_2}{R_2} = 0.715 \text{ V}
$$

Zur Berechnung der Kennlinie benutzen wir den Knoten:  $I_R = I_{AB} - I_D$ 

und die beiden Maschen:

$$
I_R R_2 = U_F + I_D r_D
$$
  

$$
U_{AB} = U_F + I_D r_D + I_{AB} R_1
$$

Nach Einsetzen der Knotengleichung in die Gleichung der roten Masche:

$$
I_{AB}R_2 - I_D R_2 = U_F + I_D r_D
$$

$$
I_D = \frac{I_{AB}R_2 - U_F}{R_2 - r_D}
$$

$$
U_{AB} = U_F + I_{AB}R_1 + I_{AB} \frac{R_2 r_{D}}{R_2 + r_{D}} - U_F \frac{r_{D}}{r_{D} + R_2}
$$
  

$$
I_{AB} = \frac{U_{AB} - U_F + U_F \frac{r_{D}}{r_{D} + R_2}}{R_1 + \frac{R_2 r_{D}}{R_2 + r_{D}}} = \frac{U_{AB}}{R_1 + R_2 \mid r_{D}} + UF \frac{\frac{r_{D}}{R_2 + r_{D}}}{R_1 + R_2 \mid r_{D}}
$$
  

$$
I_{AB}
$$
  

$$
I_{AB}
$$
  

$$
= 18,19 U/V - 11,7 = 8,19 [U/V - 0,643]
$$

# Spannungsteiler mit konstantem Laststrom

Wir verwenden den Überlagerungssatz und bauen mit Strom- und Spannungsteiler die einzelnen Anteile zusammen.

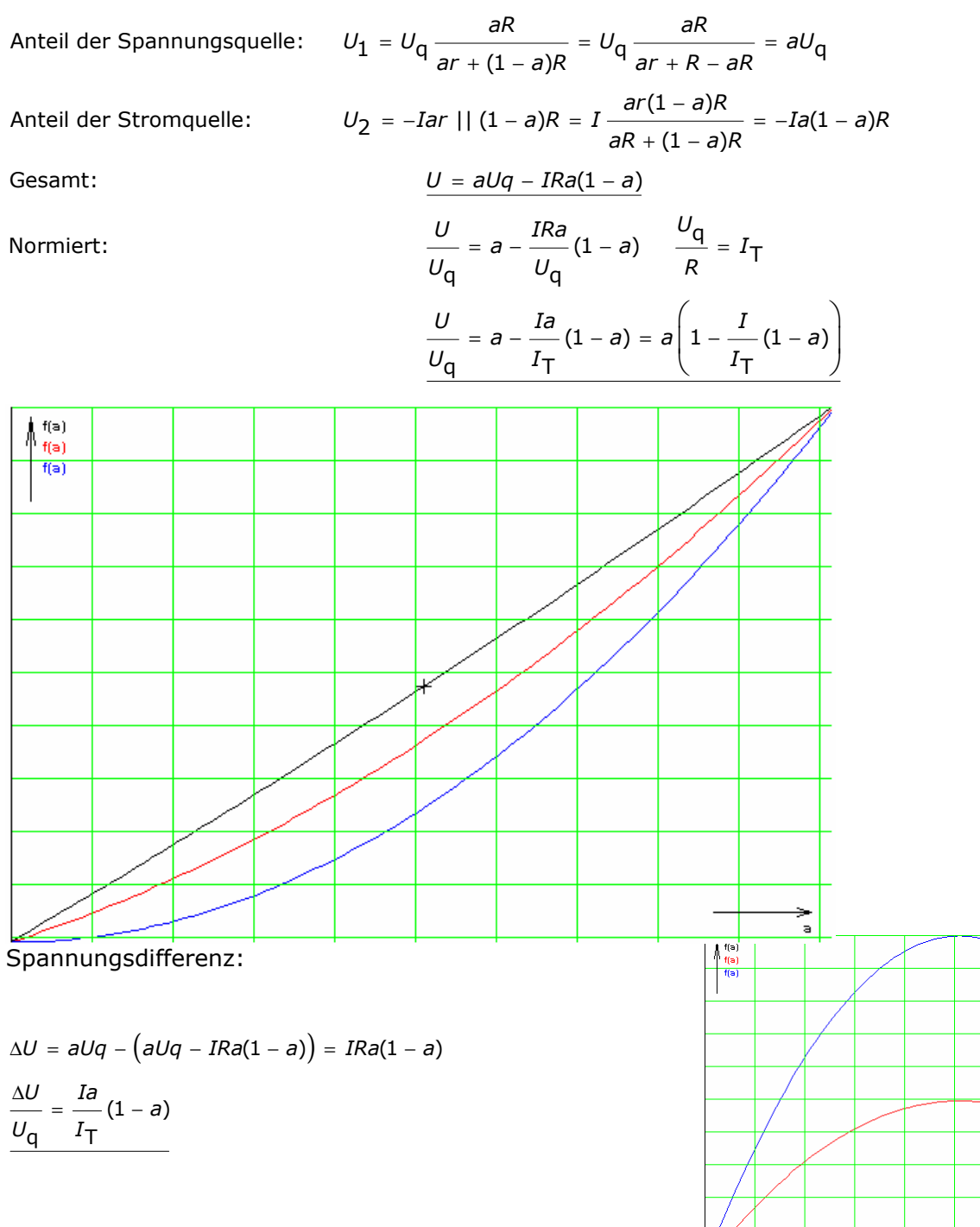

Teilströme in den Teilwiderständen:

Anteil der Spannungsquelle:

$$
I_1 = I_2 = \frac{U_q}{R}
$$

Anteil der Laststromquelle (unterer Teil):  $I_2$ 

Anteil der Laststromquelle (oberer Teil):  $I_1$ 

Gesamtstrom (unterer Teil):  $I_2$ 

$$
I_{2I} = -I \frac{(1-a)R}{(1-a)R + aR} = -I(1-a)
$$

$$
I_{1I} = I \frac{aR}{(1-a)R + aR} = Ia
$$

$$
I_2 = -I(1-a) + \frac{U_q}{R}
$$

$$
\frac{I_2}{I_T} = 1 - \frac{I_1}{I_T}(1-a)
$$

$$
I_1 = Ia + \frac{U_q}{R}
$$

$$
\frac{I_1}{I_T} = 1 + \frac{I_1}{I_T} a
$$

Gesamtstrom (oberer Teil): 1

# Schaltungsberechnung, Zweipolersatzschaltung

Berechnen Sie den Strom Ix durch  $R_6$ , indem Sie die Schaltung in einzelne Zweipole zerlegen, und so eine einzige Masche entsteht.

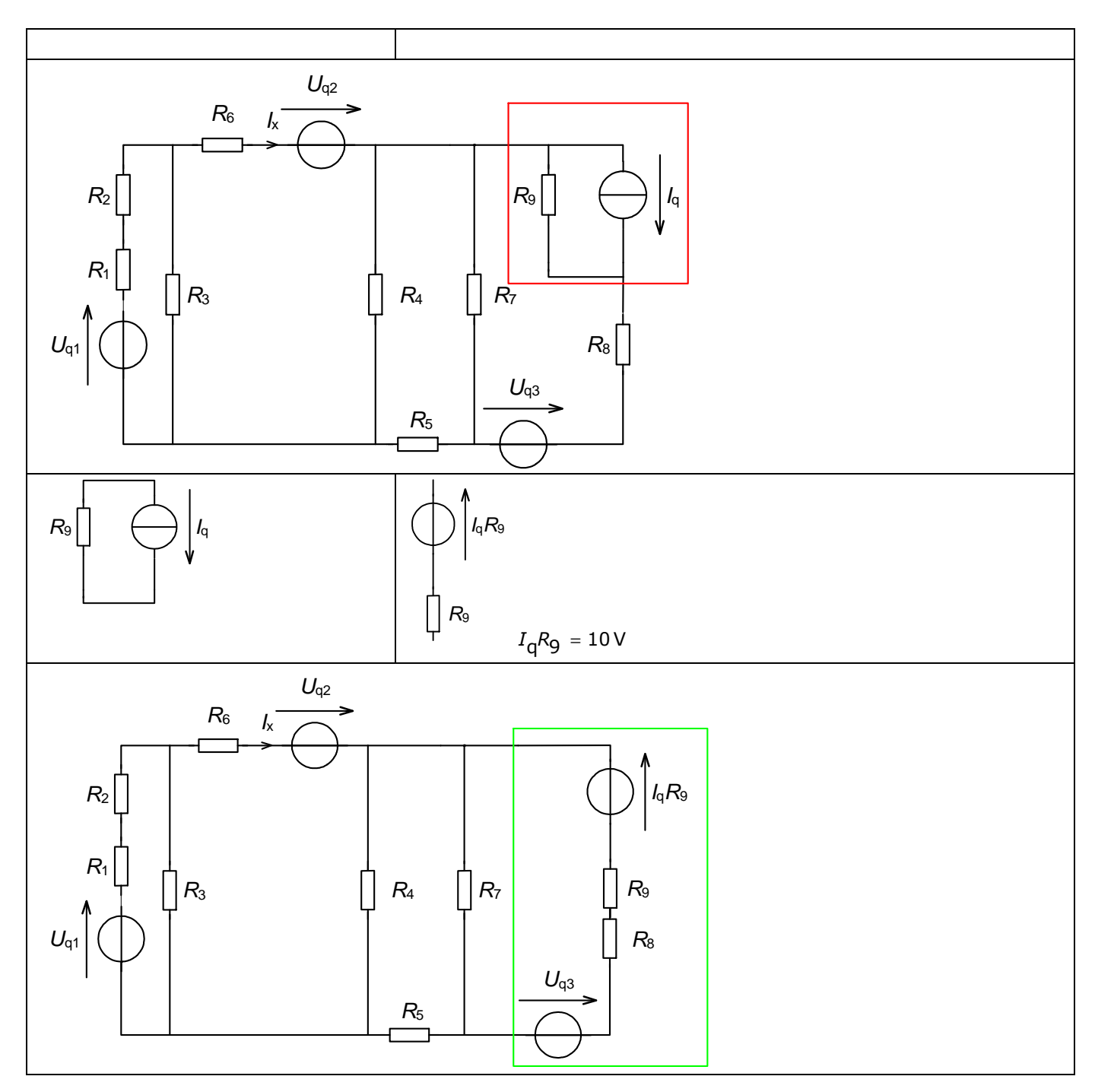

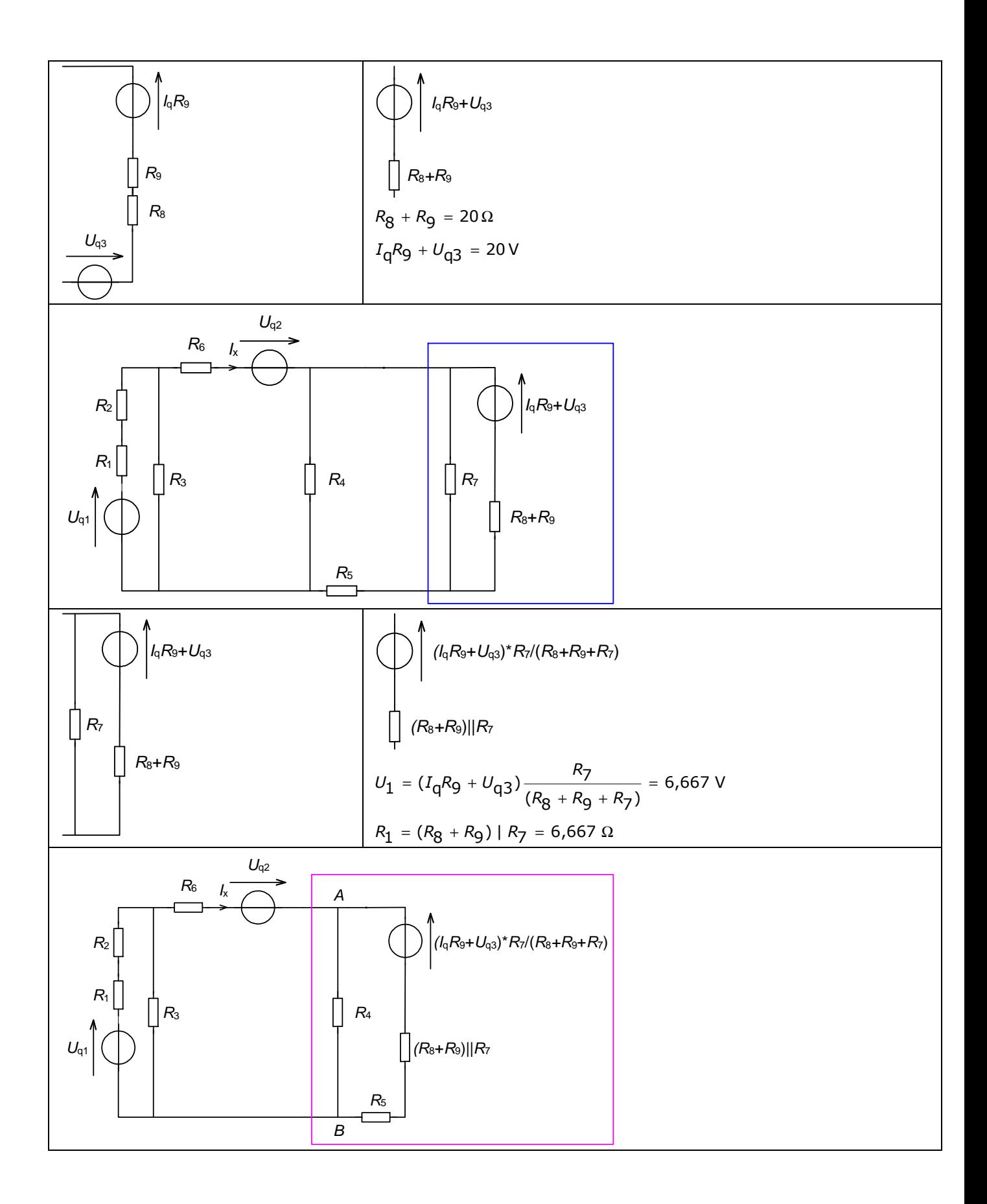

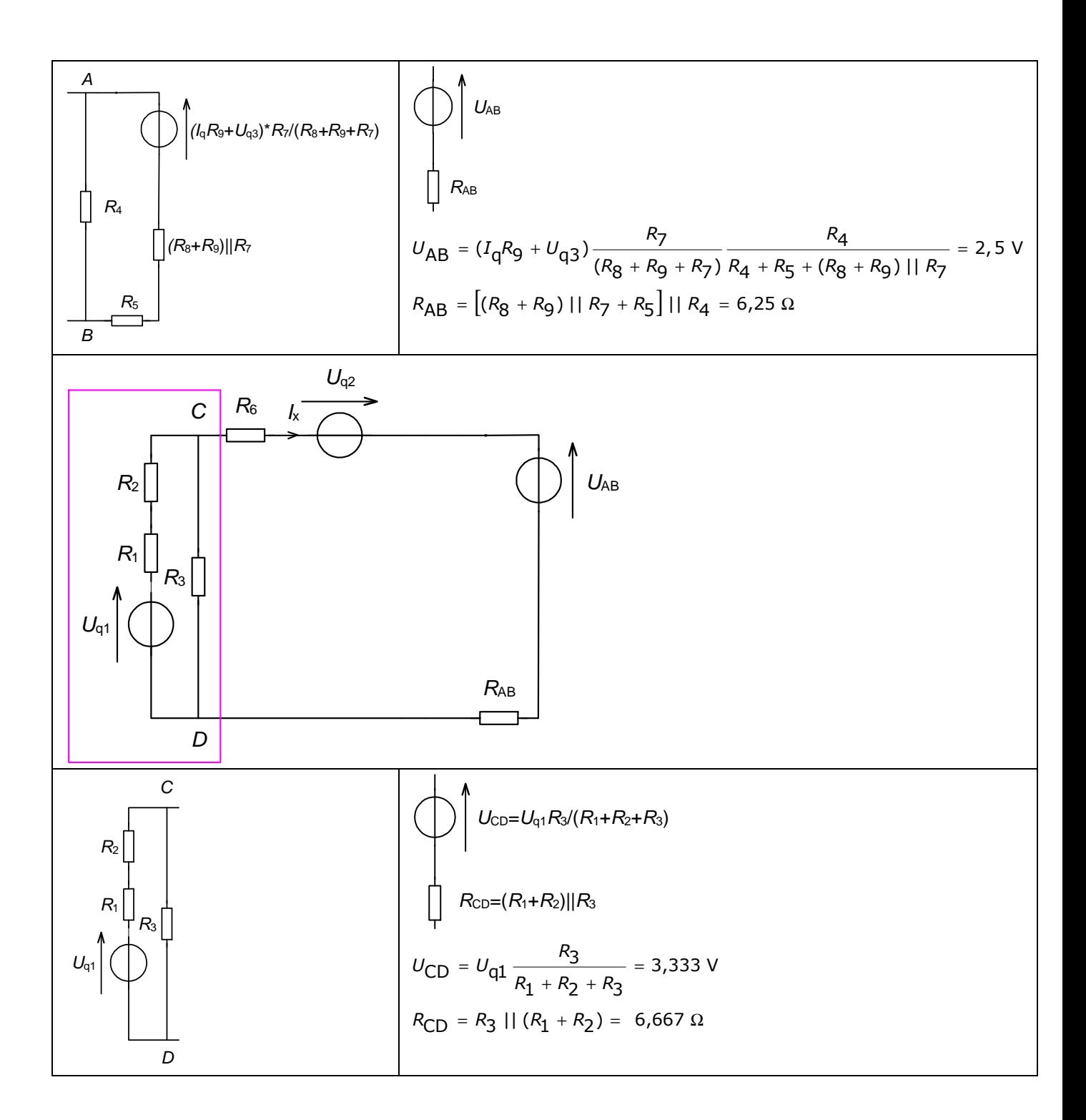

## Erzeuger und Verbraucherbepfeilung

Für alle gewählten Quellen stellen wir die Gleichung für den Zusammenhang zwischen U und I unter Beachtung der Richtung von I bzw. U auf. Dann zeichnen wir dafür die Diagramme:

Schwarz : Verbrauchersystem Rot: Erzeugersystem

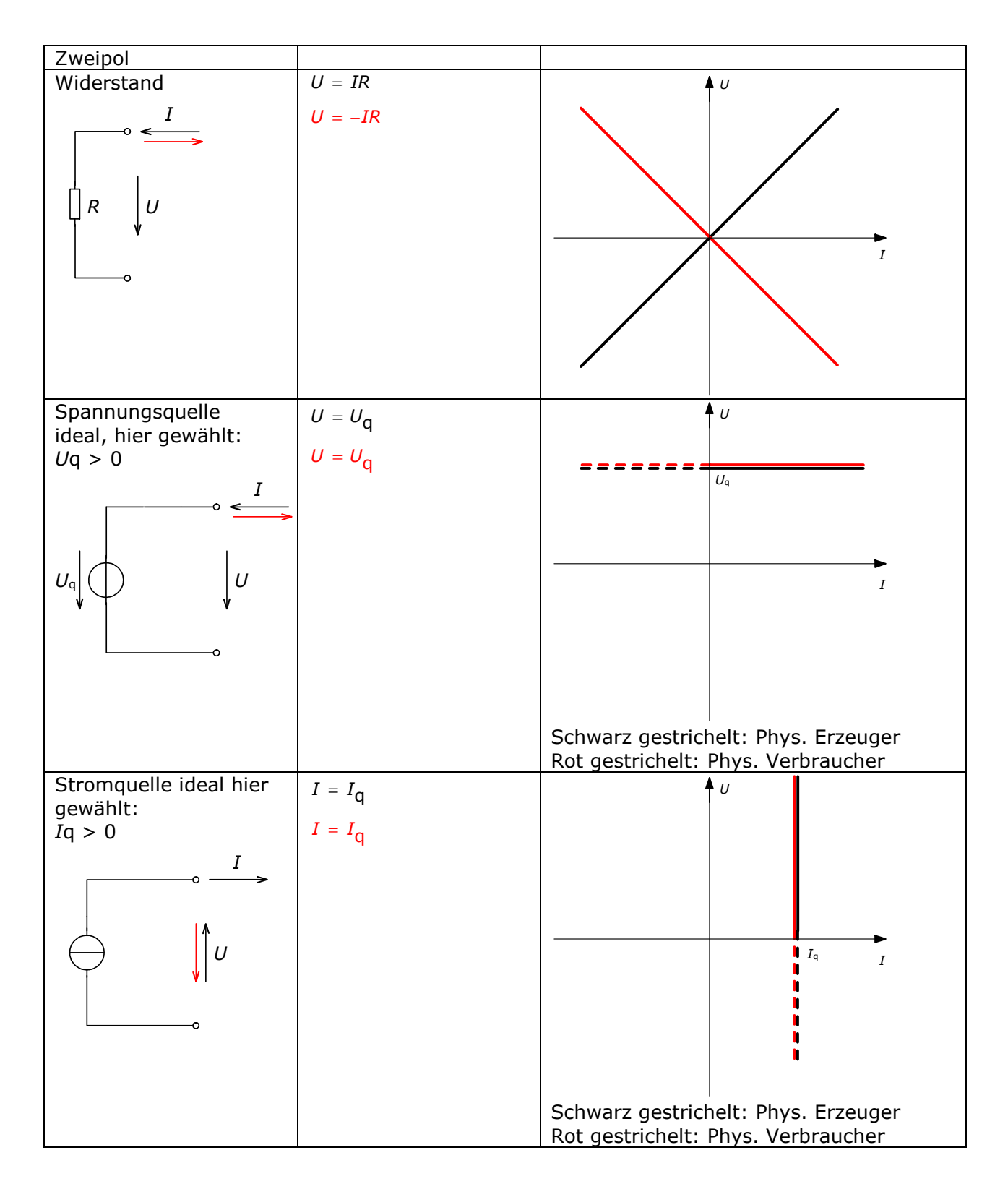

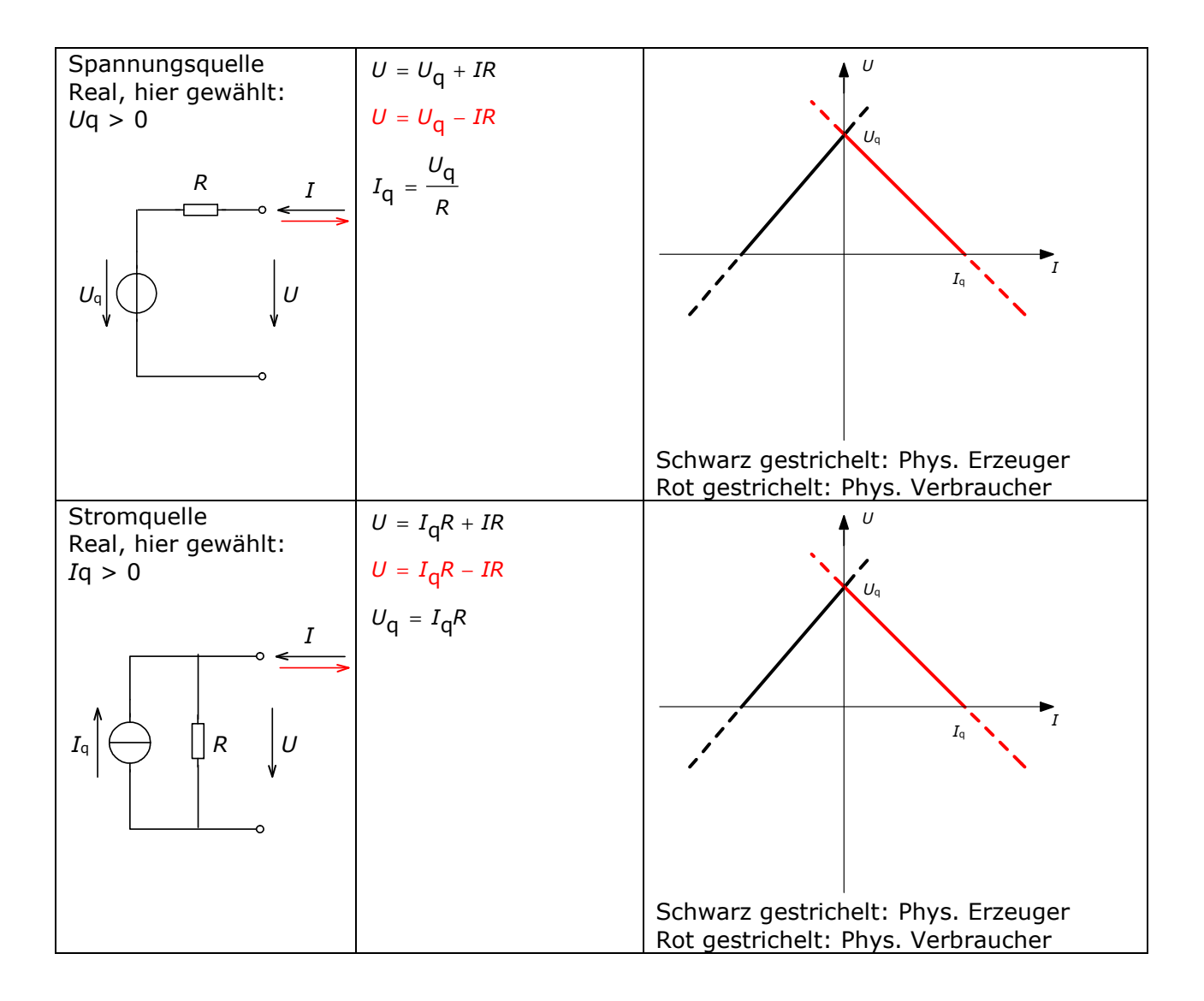

## Leistungsbilanz eines linearen Zweipols mit angeschlossenem **Widerstand**

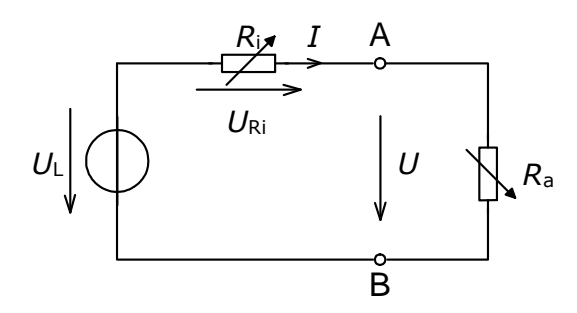

1) Für die gezeigte Schaltung stellen wir die Gleichungen für Spannung Strom und Leistung in Abhängigkeit von  $R_a$  auf.

Es ist dabei zu beachten, dass der Innenwiderstand  $R_i$  konstant ist, weil sich sonst  $I_k$  und  $P_0$  ändern!!!!

#### Spannung U:

$$
U = U_{L} \frac{R_{a}}{R_{i} + R_{a}} \rightarrow \frac{U}{U_{L}} = \frac{R_{a}}{R_{i} + R_{a}} \rightarrow \frac{U}{U_{L}} = \frac{\frac{R_{a}}{R_{i}}}{1 + \frac{R_{a}}{R_{i}}} = \frac{x}{1 + x}
$$

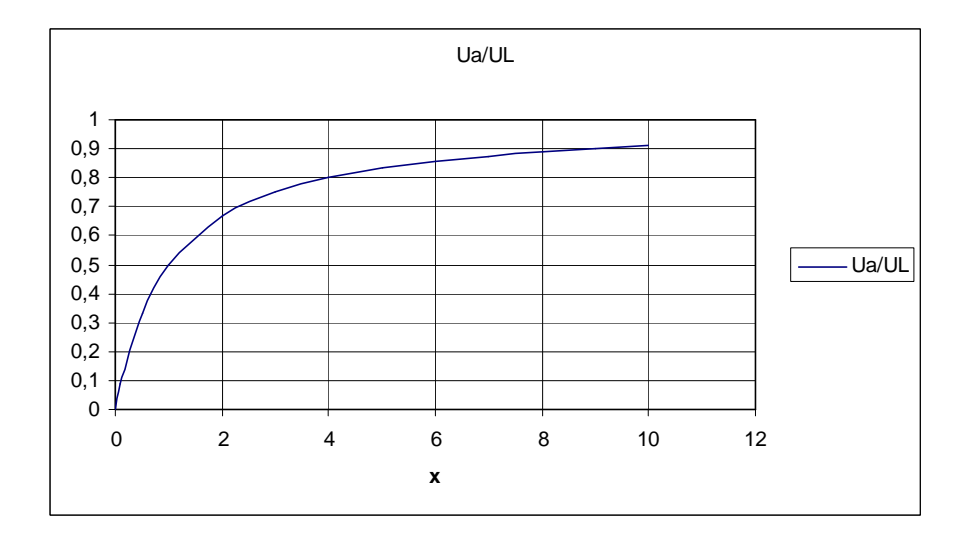

#### Strom I:

$$
I = \frac{U_{L}}{R_{a} + R_{i}} = \frac{U_{L}}{R_{i}} \frac{R_{i}}{R_{a} + R_{i}} = I_{k} \frac{R_{i}}{R_{a} + R_{i}}
$$

$$
\frac{I}{I_{k}} = \frac{1}{\frac{R_{a}}{R_{i}} + 1} = \frac{1}{x + 1}
$$

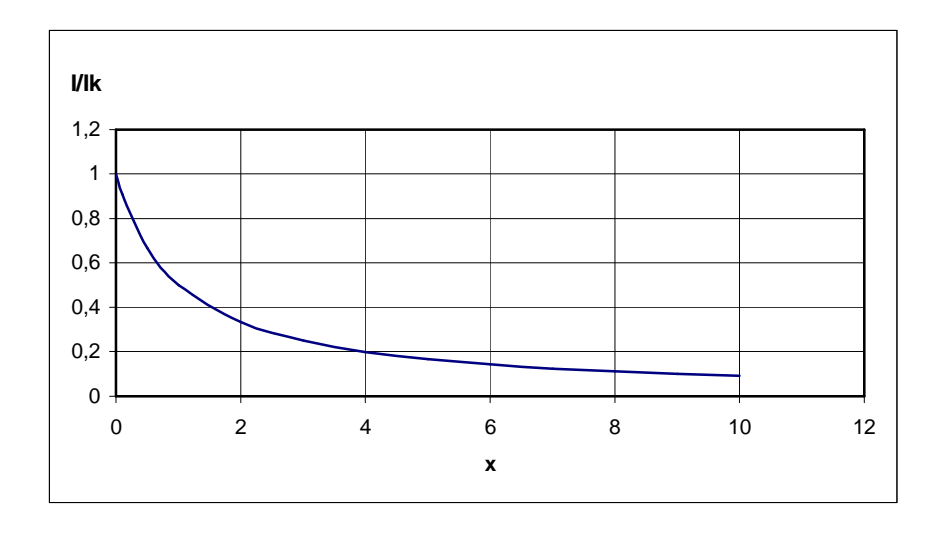

#### Leistung  $P_a$  an  $R_a$ :

$$
P_{a} = UI = U_{L} \frac{R_{a}}{R_{i} + R_{a}} \frac{U_{L}}{R_{i} + R_{a}} = U_{L} \frac{U_{L}}{R_{i}} \frac{R_{a}R_{i}}{(R_{i} + R_{a})^{2}} = U_{L}I_{k} \frac{R_{a}R_{i}}{(R_{i} + R_{a})^{2}} = P_{0} \frac{R_{a}R_{i}}{(R_{i} + R_{a})^{2}}
$$

$$
\frac{P_{a}}{P_{0}} = \frac{R_{a}R_{i}/R_{i}^{2}}{(R_{i} + R_{a})^{2}/R_{i}^{2}} = \frac{\frac{R_{a}}{R_{i}}}{\left(1 + \frac{R_{a}}{R_{i}}\right)^{2}} = \frac{x}{\left(1 + x\right)^{2}}
$$

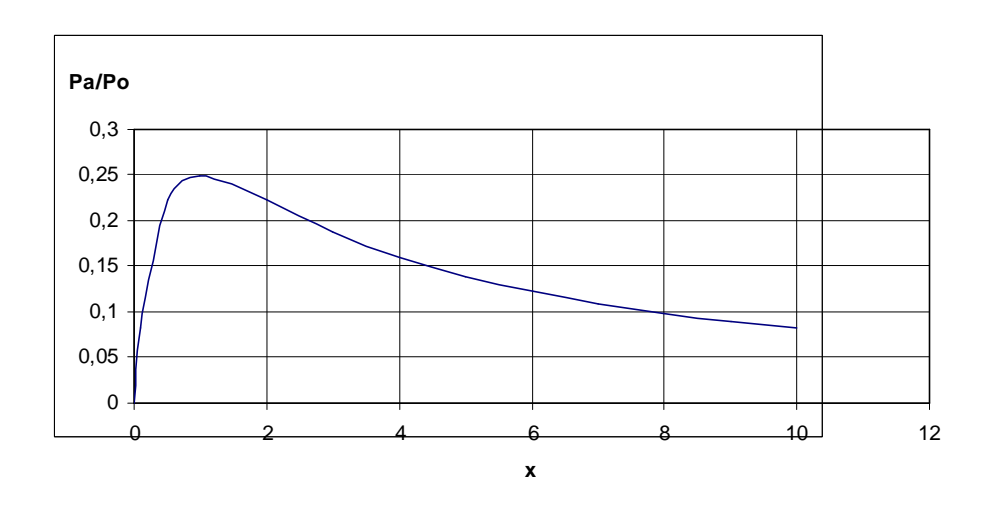

### Maximum von  $P_a$  in Abhängigkeit von  $R_a$ :

$$
P_{a} = P_{0} \frac{R_{a}R_{i}}{(R_{i} + R_{a})^{2}}
$$
  
\n
$$
\frac{dP_{a}}{dR_{a}} = P_{0} \frac{R_{i}(R_{i} + R_{a})^{2} - R_{a}R_{i} \cdot 2(R_{i} + R_{a})}{(R_{i} + R_{a})^{2}} = 0
$$
  
\n
$$
R_{i}(R_{i} + R_{a})^{2} - R_{a}R_{i} \cdot 2(R_{i} + R_{a}) = 0
$$
  
\n
$$
(R_{i} + R_{a}) = 2R_{a} \rightarrow R_{a} = R_{i} = R
$$

$$
P_{\rm a} = P_0 \frac{R^2}{(2R)^2} = \frac{P_0}{4}
$$

Maximum von  $P_a$  in Abhängigkeit von  $\mathbf{R}_i$ :

$$
P_{\rm a} = \frac{U_{\rm a}^2}{R_{\rm a}} = \frac{U_L^2}{R_{\rm a}} \frac{R_{\rm a}^2}{(R_{\rm i} + R_{\rm a})^2} = U_L^2 \frac{R_{\rm a}}{(R_{\rm i} + R_{\rm a})^2}
$$

 $P_a$  hängt in diesem Fall von  $R_i$  ab. Pa wird dann am größten, wenn der Nenner am kleinsten ist. Das gilt für  $R_i = 0$ . Es gibt ein Extremum. Das ist aber nicht lokal, sondern global und kann deshalb durch Differenziation nicht gefunden werden. Führt man das Verfahren der Suche nach einem lokalen Extremwert durch, so ergibt sich als Lösung  $R_i$  = -  $R_a$ , was technisch nicht sinnvoll ist!

#### Leistung Pi an Ri:

$$
P_{i} = I^{2}R_{i} = \frac{U_{L}^{2}}{(R_{i} + R_{a})^{2}} R_{i} = U_{L} \frac{U_{L}}{R_{i}} \frac{R_{i}^{2}}{(R_{i} + R_{a})^{2}} = P_{0} \frac{R_{i}^{2}}{(R_{i} + R_{a})^{2}}
$$

$$
\frac{P_{i}}{P_{0}} = \frac{R_{i}^{2}}{(R_{i} + R_{a})^{2}} = \frac{1}{\left(1 + \frac{R_{a}}{R_{i}}\right)^{2}} = \frac{1}{\left(1 + x\right)^{2}}
$$

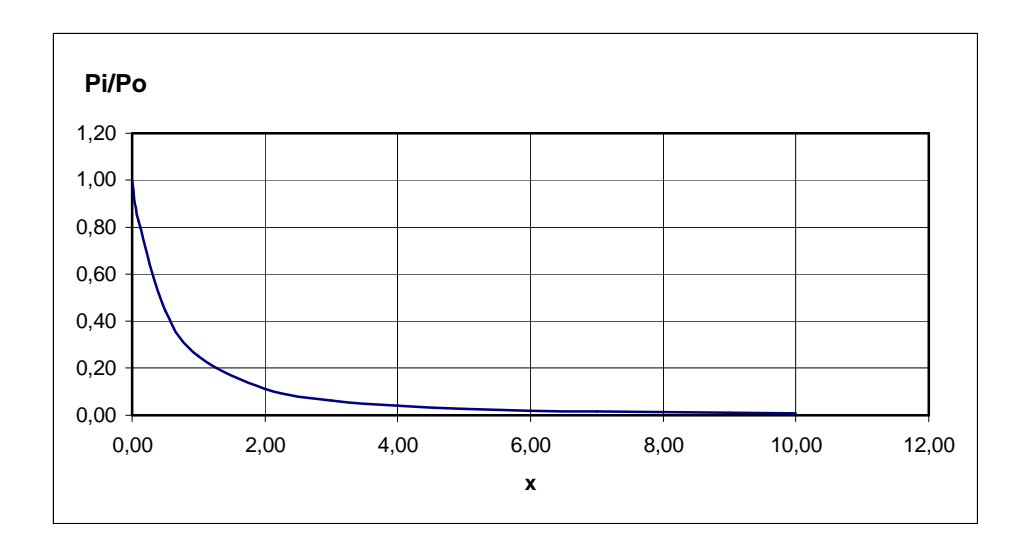

2) Für die gezeigte Schaltung stellen wir die Gleichungen für Spannung Strom und Leistung auf in Abhängigkeit von  $R_i$  auf. In diesem Fall ist  $R_i$  nicht konstant, sondern  $R_a$ !!!!

#### Spannung U:

Hier ergeben sich keine Änderungen.

$$
U = U_{L} \frac{R_{a}}{R_{i} + R_{a}} \rightarrow \frac{U}{U_{L}} = \frac{R_{a}}{R_{i} + R_{a}} \rightarrow \frac{U}{U_{L}} = \frac{\frac{R_{a}}{R_{i}}}{1 + \frac{R_{a}}{R_{i}}} = \frac{x}{1 + x}
$$

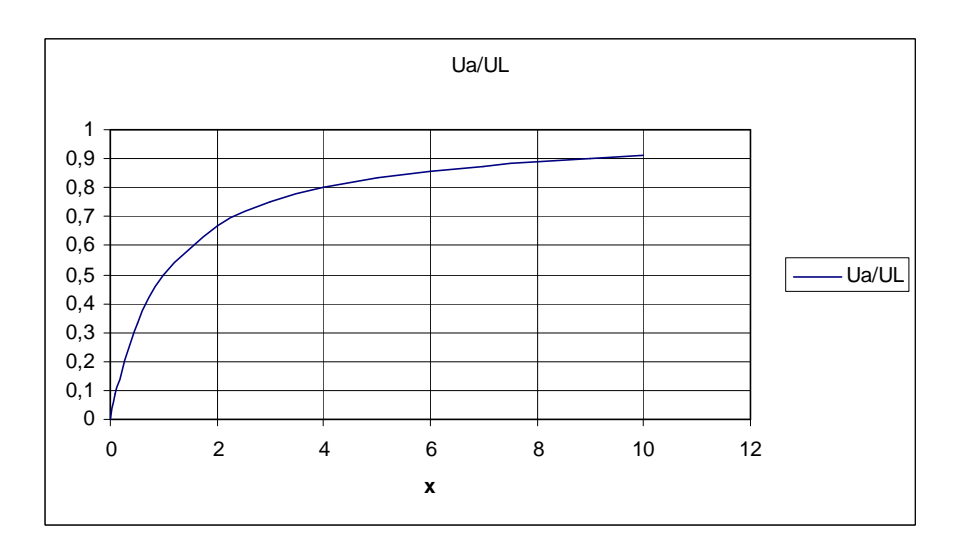

#### Strom I:

Die Normierung auf  $I_k$  ist nicht sinnvoll, weil  $I_k$  nicht konstant ist!

$$
I = \frac{U_L}{R_a + R_i} \rightarrow \qquad \text{Maximum für } R_i = 0
$$

#### Leistung Pa an Ra:

Die Normierung auf  $I_k$  ist nicht sinnvoll, weil  $I_k$  nicht konstant ist!

$$
P_{a} = UI = U_{L} \frac{R_{a}}{R_{i} + R_{a}} \frac{U_{L}}{R_{i} + R_{a}} = U_{L}^{2} \frac{R_{a}}{(R_{i} + R_{a})^{2}}
$$

Maximum für *Ri =* 0

Innere Leistung:

$$
P_{\rm i} = I^2 R_{\rm i} = U_L^2 \frac{R_{\rm i}}{(R_{\rm i} + R_{\rm a})^2}
$$

 $P_a$  hat ein Maximum für  $R_i = 0$ , Pi durchläuft ein lokales Maximum für  $R_i = R_a$ .

Grafisches Beispiel für  $R_a = 75 \Omega$  und  $U_L = 1.5 V$ 

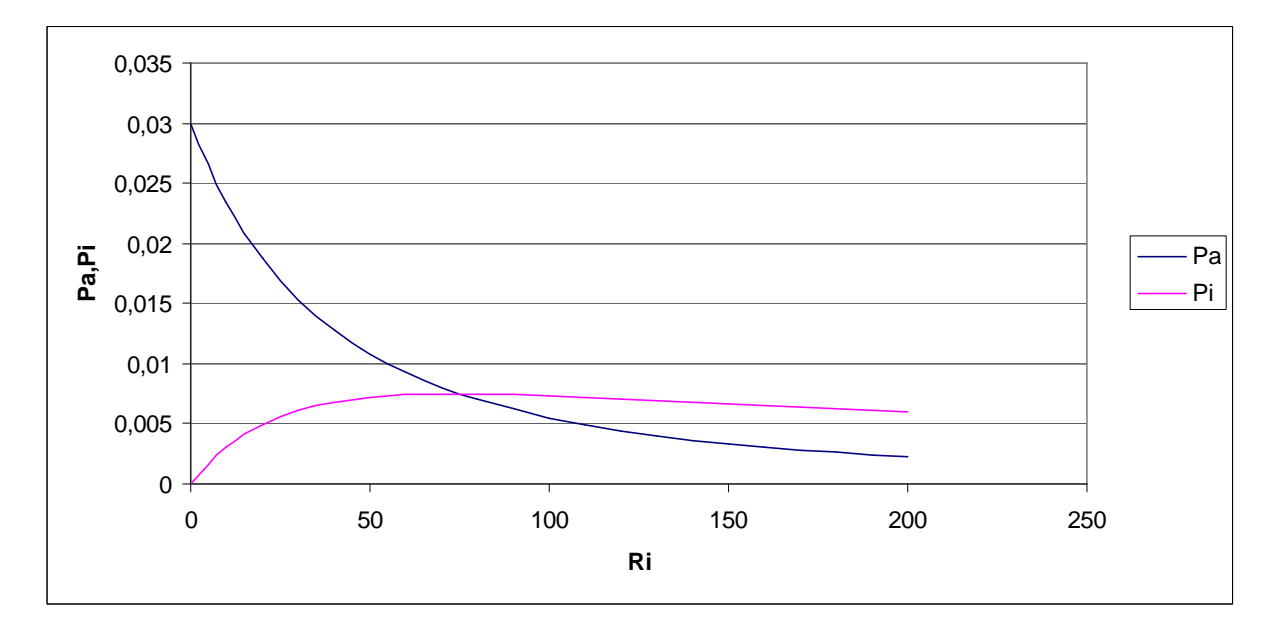

# Solarmodul

Gegeben ist die folgende Schaltung mit einem Solarmodul:

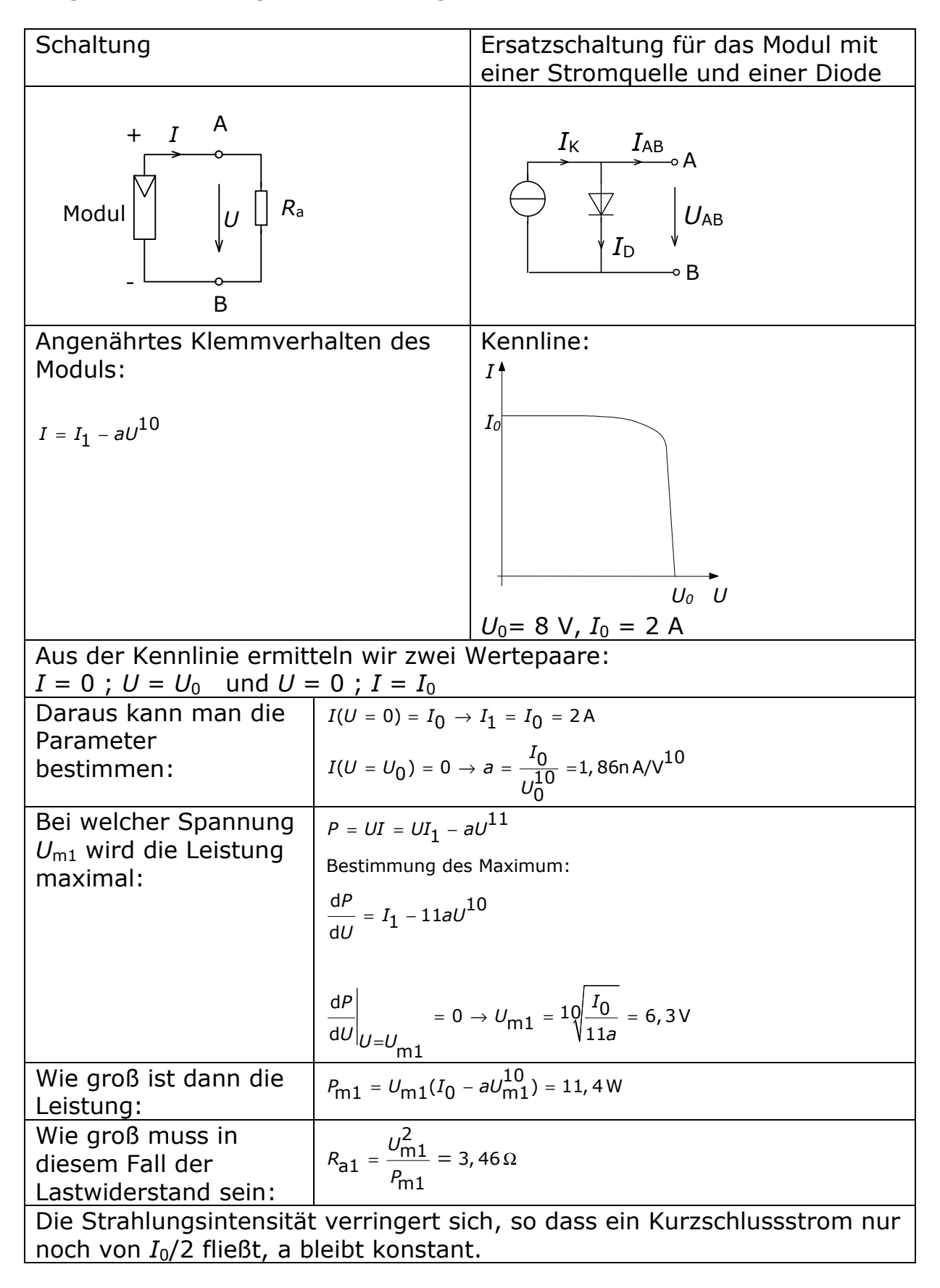

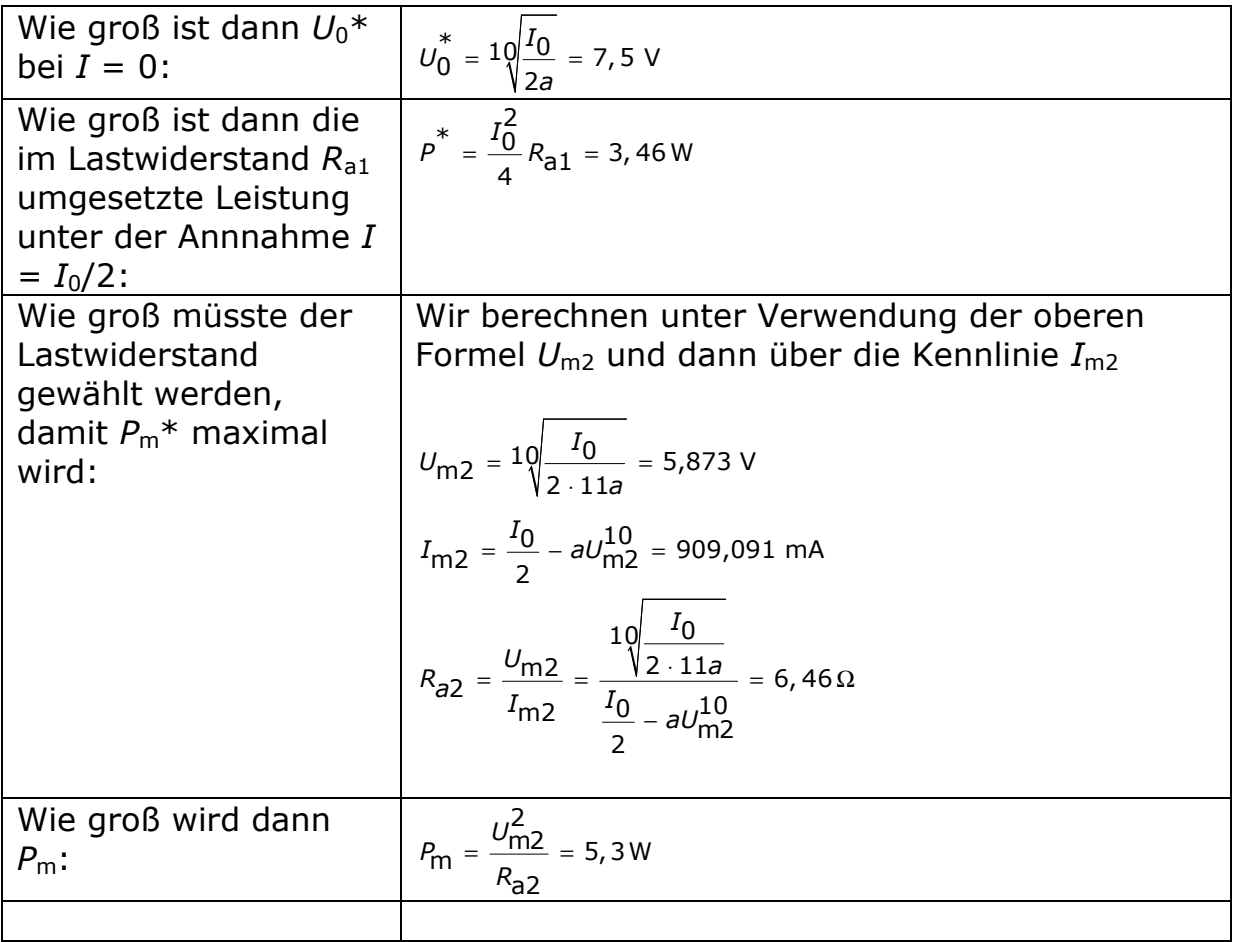

## Operationsverstärker

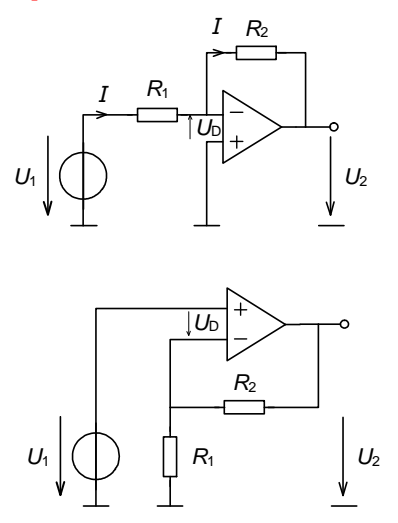

a) Für die obere Schaltung mit einem Operationsverstärker ist das Spannungsverhältnis  $U_2/U_1$  zu berechnen.

Dazu bilden wir eine erste Masche bestehend aus  $U_1$ ,  $U_D$  und der Spannung über dem Widerstand  $R_1$ :

$$
U_1 + U_D - IR_1 = 0 \to I = \frac{U_1 + U_D}{R_1}
$$

Die zweite, große Masche liefert folgende Gleichung:

$$
U_1 - vU_D - I(R_1 + R_2) = 0
$$
  

$$
vU_D = U_1 - I(R_1 + R_2)
$$

 $I$  aus der ersten Gleichung in die zweite eingesetzt:

$$
vU_D = U_1 - \frac{U_1}{R_1}(R_1 + R_2) - \frac{U_D}{R_1}(R_1 + R_2)
$$
  
\n
$$
U_1 \left(1 - \frac{(R_1 + R_2)}{R_1}\right) = U_D \left(v + \frac{(R_1 + R_2)}{R_1}\right)
$$
  
\n
$$
U_1 \frac{-R_2}{R_1} = U_D \left(v + \frac{(R_1 + R_2)}{R_1}\right)
$$
  
\n
$$
U_D = -U_1 \frac{1}{v \frac{R_1}{R_2} + \frac{(R_1 + R_2)}{R_1}} = \frac{U_2}{v}
$$
  
\n
$$
U_2 = -U_1 \frac{v}{v \frac{R_1}{R_2} + \frac{(R_1 + R_2)}{R_1}} = -U_1 \frac{1}{\frac{R_1}{R_1} + \frac{(R_1 + R_2)}{R_2}}
$$

$$
\frac{U_2}{U_1} = -\frac{1}{\frac{R_1}{R_2} + \frac{(R_1 + R_2)}{VR_1}}
$$

2  $\sim$   $\frac{\kappa_2}{2}$ 1 1  $v \rightarrow \infty$  $U_2$  R<sub>2</sub>  $U_1$   $R_1$ = −

b) Für die untere Schaltung mit einem Operationsverstärker ist das Spannungsverhältnis  $U_2/U_1$  zu berechnen.

Wir berechen zuerst die Spannung über  $R_1$  und können dann die Maschengleichung für den Eingangskreis aufstellen:

$$
U_{R1} = U_2 \frac{R_1}{R_1 + R_2}
$$
  
\n
$$
U_1 - U_{R1} - U_D = 0
$$
  
\n
$$
U_1 - U_{R1} - \frac{U_2}{v} = 0
$$
  
\n
$$
U_2 = v (U_1 - U_{R1}) = v \left( U_1 - U_2 \frac{R_1}{R_1 + R_2} \right)
$$
  
\n
$$
U_2 \left( 1 + v \frac{R_1}{R_1 + R_2} \right) = vU_1
$$
  
\n
$$
U_2 = U_1 \frac{v}{\left( 1 + v \frac{R_1}{R_1 + R_2} \right)} = U_1 \frac{1}{\left( \frac{1}{v} + \frac{R_1}{R_1 + R_2} \right)}
$$

$$
\frac{U_2}{U_1} = \frac{1}{\left(\frac{1}{v} + \frac{R_1}{R_1 + R_2}\right)}
$$

$$
V\,\rightarrow\,\infty
$$

$$
\frac{U_2}{U_1} = \frac{1}{\left(\frac{R_1}{R_1 + R_2}\right)} = 1 + \frac{R_2}{R_1}
$$